Copyright © 1973, by the author(s). All rights reserved.

Permission to make digital or hard copies of all or part of this work for personal or classroom use is granted without fee provided that copies are not made or distributed for profit or commercial advantage and that copies bear this notice and the full citation on the first page. To copy otherwise, to republish, to post on servers or to redistribute to lists, requires prior specific permission.

#### FASBOL -- 6000

A SNOBOL4 COMPILER FOR THE CDC 6000 SERIES

*J\**

 $\mathbf{k}$ 

 $\mathfrak{c}$ 

 $\tilde{\tilde{z}}$ 

*Jt*

್ಡ

by

I. Richard Strauss, Jr.

#### Memorandum No. ERL-M401

August 1973

#### ELECTRONICS RESEARCH LABORATORY

College of Engineering University of California, Berkeley 94720

 $\mathbf{y} = 6000$ A SNOBOL4 COMPILER FOR THE CDC 6000 SERIES

*,A t1>*

•X

*\*y* I. Richard Strauss, Jr.

August, 1973

Submitted in partial fulfillment of the requirements for the Master of Science in Electrical Engineering and Conputer Sciences University of California, Berkeley, California

#### ACKNOWLEDGEMENT

The FASBOL - 6000 compiler described herein is the culmination of a year and six month's work during which time I received assistance from several, sources.

Professor W. D. Maurer suggested the project topic and provided guidance during the entire period. I received financial assistance as his Research Assistant under NSF Grant GJ-31612.

I am indebted to Dr. Paul Santos who designed and implemented the first FASBOL compiler, on which the design of FASBOL - 6000 is largely based. He also helped me to understand the internal workings of his compiler and gave me suggestions for my own.

Paul **lie**Jones of the University Computer Center staff, one of the implementors of CAL SNOBOL, assisted me in comprehending the implemen tation of CAL SNOBOL and offered suggestions based on practical exper ience.

Gene Dronek, also of the University Computer Center staff, provided guidance through the maze of the SCOPE operating system and with COMPASS, version 2.

And finally I would like to thank the CDC  $6400$  (machine A) at the University Computer Center with whom I spent many a long night.

TABLE OF CONTENTS

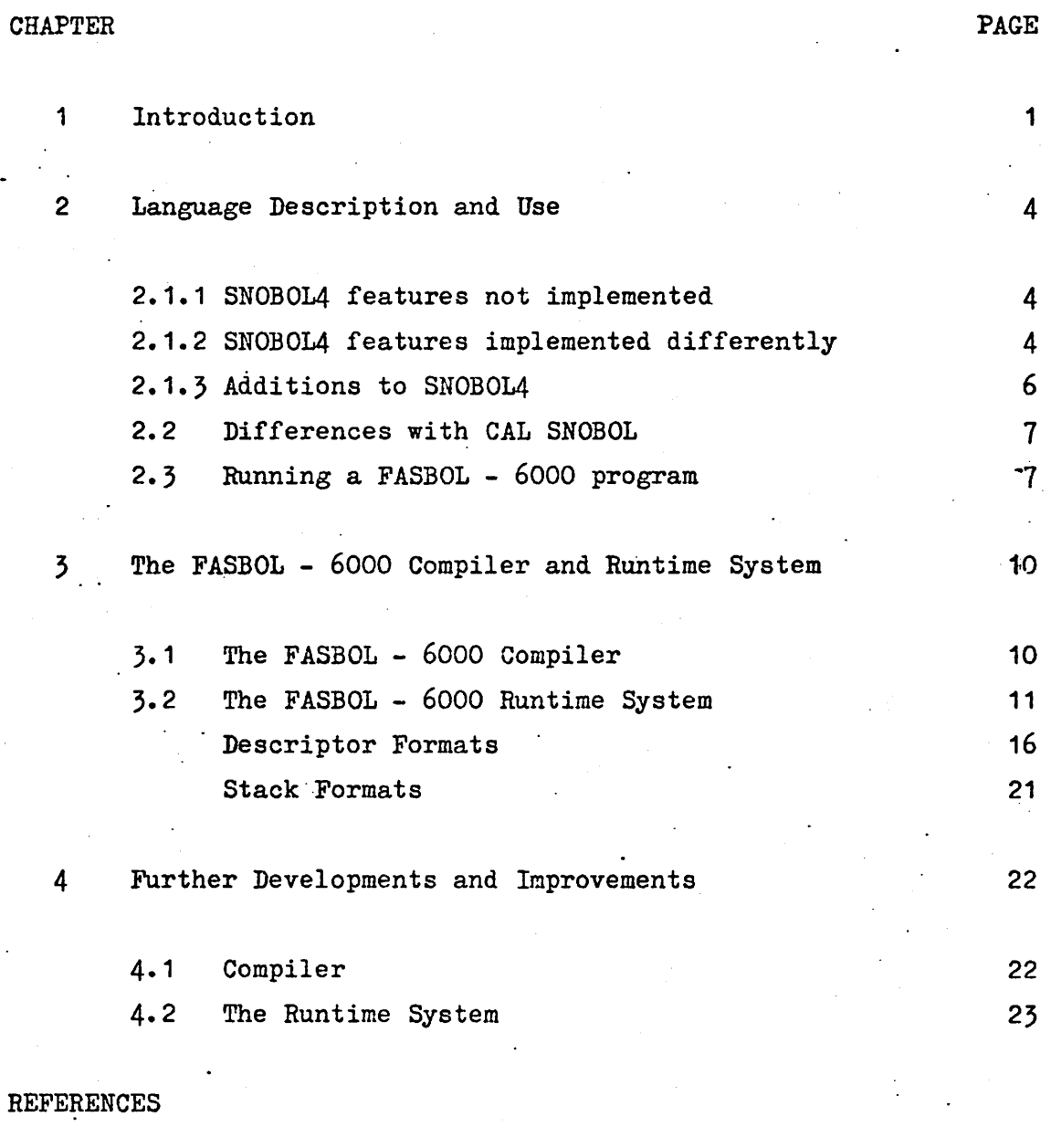

APPENDICES

 $\mathbb{R}^2$ 

interni

 $\mathcal{P}_\mathbf{z}$ 

≃

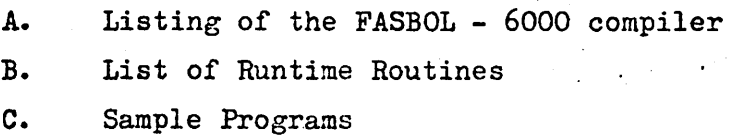

#### CHAPTER 1

1 •

#### Introduction

The SNOBOL programing language (1) was developed and first implemented at the Bell Telephone Laboratories, Inc. in New Jersey. It was intially. conceived as a string-manipulation language. The initial implementation was on an IBH 7094. The language was further developed at Bell Labs and evolved into SN0B0L3 (2,3) and SN0B0L4 (4,5). It grew to encompass not only string-manipulation but also many nonnumeric features not found in other programming languages. The implementors of SFOBOL4 developed a reasonably machine independent set of macros for SNOBOL4 compilation which were consequently implemented on many different computers. Today SNOBOL4 is a widely used and disseminated language (6). Some of the machines on which it has been implemented are the IBM System/360, UNIVAC 1108, GE 635, CDC 3600, CDC 6000 series, PDP-10, SIGMA 5/6/7/8/9, XDS 940, RCA SPECTRA 70, and ATLAS 2.

Until recently all SN030L4 implementations shared two features: they were interpreters rather than compilers and their speed of execution of source programs was very slow compared to other programming languages such as FORTRAN or COBOL. In 1969 a proprietary package for the IBM S/360 called SPITBCL (7) was released. It appears to be an incore system which. compiles much of the SNOBOL source program as an absolute program and then immediately executes it. Complex pattern matches and string concatenations are apparently executed interpretively. Details of the internal workings of the SPIT30L conpiler are unavailable. It is known to be ten to twenty times faster than the Bell Labs interpreter, a sig**r~\*** nificant increase.

In 1969 Paul J. Santos, Jr. began work on a pure compiler-for 3N030L4. This system, which is known as FASBOL, compiles all features of the SNOBOL4 language including patterns. The resulting object program can then be executed. Subprograms written in FASBOL, FORTRAN or assembly language can be linked with FASBOL main programs. In addition, object programs can be segmented into overlay structures. The first FASBOL compiler  $(8)$  was written for the UNIVAC 1108 and was operational in October of 1971. It implemented SNOBOL4, version 2 (4). The second

FASBOL compiler, FASBOL II (9), was also written by Dr. Santos. It was implemented for the PDF-10 and was operational in August, 1972. It reflected the 3N030L4 language of version 5 (5). These two systems proved conclusively that SNOBOL4 programs could be compiled with up to two orders of magnitude increase in execution speed over interpreters.

'" The first interpreter for the CDC 6000 series was implemented at the Institute for Defense Analyses at Princeton University from the 3ell Labs macros (10). Its chief drawback was, of course, its slow execution speed. It also required a large amount of core (60-70K) for execution. In 1963 an interpreter for SN030L4 was developed at the Computer Center of the University of California, Berkeley by Charles Simonyi and Paul Mc Jones (11). This interpreter is known as CAL SNOBOL. CAL SNOBOL is written in COMPASS (the assembly language for the CDC 6000 series). The SN030L source program is translated into 60 bit micro instructions, each of which contains the address of the routine that executes the instruction. The micro code is then executed interpretively. It features very fast compilation speed (on the order of 15,000 lines per minute) and execution speed which is several times faster than the IDA implementation. It does not, however, implement all of SN030L4, version 2. It is well suited for its purpose which is to process a large number of student jobs at the University Computer Center;

It became apparent that there were some uses for which GAL SNOBOL was not well suited. Professor W. D. Maurer and some of his graduate students in the Department of Electrical Engineering and Computer Sciences at the Berkeley campus of the University of California were writing large SNC30L4 programs in the areas of program verification and semantic de- \*\* scriptions of programming languages. These often required'several min utes of CPU time to execute on the CDC 6400 using CAL SNO30L. In addition, **•%** problems with the garbage collection scheme in CAL SN030L prevented some of them from running at all.

With this in mind, work was begun by the author in 1972 on an inplementation of FAS30L for the CDC 6000 series based on the design of Dr. Santos. This system, which is now known as FASBOL - 6000, consists of a compiler written in FASBOL - 6000 of some 1200 source statements. The compiler accepts FA530L - 6000 source programs and produces COMPASS

 $\overline{2}$ 

assembly code. This code may then be assembled, linked with the FASBOL -6000 runtime routines.and executed. FASBOL - 6000 is a superset of SN030L4, version 2 and CAL SN030L with a few elements missing from each. A complete description of the language and how to use the compiler is given in chapter 2. The FA3B0L - 6000 runtime system comprises approxi mately 100 subroutines written in COMPASS totalling 50C0 source lines. A description of the internal workings of the compiler and runtime systems is given in chapter 3. The compiler was initially bootstrapped using CAL 3NOBOL and is now capable of compiling itself. In fact it has now gone through four generations of self-compilation. As a test of con sistency the current version was used to compile itself. The generated code was saved and then executed to once again compile the source of the compiler. The two object files were then compared. They were identical.

The compiler is currently being re-written to take advantage of certain- SN030L4 features unavailable in CAL SX030L (principally the REPLACE function and the @ operator). This should afford a two to three times increase in compilation speed, but of course will not affect the execution speed. At the moment programs compiled by FASBOL - 6000 execute at  $\sim$ approximately two or three times as fast as CAL SNCBOL. There wre several optimizations known to the author which can increase this to ultirately four or five times as fast as CAL SMOBOL. These will be discussed in dhapter 4. .

A

#### CHAPTER 2

#### 2. Language Description and Use

Most SN0B0L4 (version 2) and CAL SNOBOL programs will run with no changes under FASBOL - 6000. Familiarity with SN0B0L4 and CAL SN030L is assumed. Only language differences will be described here.

#### 2.1.1 SN0B0L4 features not implemented

A complete list of unimplemented features is given in table 1. These are for the most part necessitated by the differences between a compiler and an interpreter. Their inclusion would result in a bulkier and less efficient runtime library.

#### 2.1.2 SN0B0L4 features implemented differently

Unary . returns a value of type NAME, never a type STRING. Indirection (unary  $\hat{s}$ ) applied to a value of type NAME returns the same value. I.E. if

 $N = A[10]$ 

, then

 $\mathbf{y}$ 

 $SN = SN + 1$ 

is equivalent to

$$
A[10] = A[10] + 1
$$

but executes faster.

The second argument to the primitive functions INPUT() and OUTPUT() is a string representing a file name rather than a number. The third argument to the primitive function OUTPUT() is a carriage control character rather than a FORTRAN FORMAT string. This prefix character (which may be the null string) is added to the front of each record on output  $\lambda$  for the associated variable. The optional fourth argument to OUTPUT() is the record length (if omitted 132 is assumed) in characters. The initial  $I/O$  association are:

#### 0UTPUT(f OUTPUTf, f OUTPUT?/? **%** 132)  $INPUT($ <sup>4</sup> INPUT $\dagger$ ,  $\dagger$  INPUT $\dagger$ , 72)

The file name elements of these two associations can be overridden by control card specifications (see section  $2.3$ ).

SN0B0L4 (version 2) Features Not Implemented

- 1. EVAL(), CODE() and direct GOTOs.
- 2. Datatypes CODE and EXPRESSION.
- 3. Non-literal protypes for DEFINE() and DATA().
- 4. All features, functions and keywords dealing with tracing except for  $\wedge$  STNTRACE (see section 2.1.3).
- 5. Predefined VALUE() field.
- 6. Redefinition, OPSYN() or APPLY() of primitive functions, fields and pattern variables.
- 7. Two features of QUICKSCAN mode
	- a. Continual comparision of the number of characters remaining in the subject string against the number of characters required.
	- b. Assumption that unevaluated expressions must match at least one character. (This implies that left-recursive pattern definitions will loop forever.)
- 8. The keywords AABORT, AABEND, AARB, ABAL, ADUMP, AFAIL, AFENCE,  $\Lambda$  REM,  $\Lambda$  SUCCEED.
- 9. The primitive functions CLEAR() and BACKSPACE().

The 6000 series character set requires the following changes:

36O 6000  $\langle , \rangle$ ? The contract of  $\mathbb{R}^2$  $\bullet$   $\bullet$  $\vee$  or  $//$ *Er* A **t** : or /

2.1.3 Additions to SN0B0L4

The following compiler directives have been added: -CODE, -N0C0DE turn on and off the listing of object code between statements. The initial mode is off.

-SPACE N spaces N (or 1 if missing) lines in the source listing.

 $\blacksquare$ NEWSTNO N resets the statement number to any value (N) greater than zero.

-EJECT causes a page eject in the source listing and object file.

The following primitive functions have been added:

- (a) REALCH (CLASS) like BREAK() but ignores break characters inside substrings delimited by  $\neq$  or  $\uparrow$
- (b) NSPAN(CLASS) equivalent to SPAN() $\vee$  NULL
- (c) SUBSTR(STRING, INTEGER1, INTEGER2) equivalent to pattern match

STRING TAB(INTEGER1) LEN(INTEGER2) . VAL but much faster and less space consuming.

- (d) DUPL(STRING, INTEGER) returns the STRING formed by duplicating the STRING argument the INTEGER number of times.
- (e) L PAD(STRING, LEN, PADCHR) returns the STRING formed by padding STRING on the left with PADCHR characters to a length of LEN. If STRING is already too long, it is returned unchanged; if PADCHR has more than one character only the first is used. If the third argument is null, blanks are used.
- (f) RPAD(STRING, LEN, PADCHR) pads to the right.

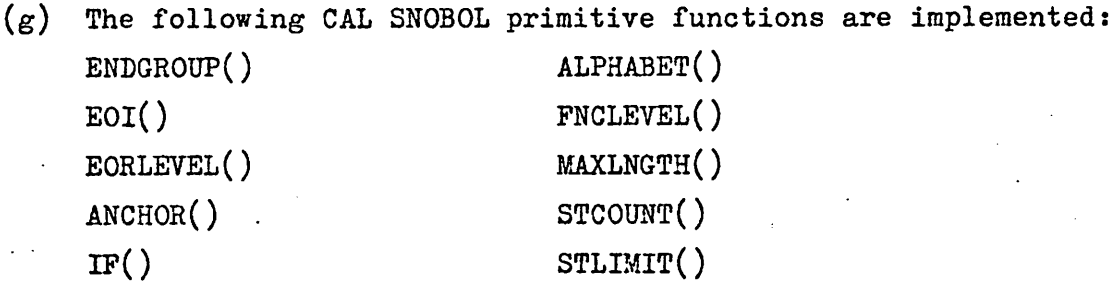

(h) TheASTNTRACE keyword when not equal to zero causes the current statement number to be printed before execution of the state ment. ASTNTRACE is initially zero.

2.2 Differences with CAL SNOBOL

The primitive functions TYPE(), NEXTVAR(), COMPILE(), and FREEZE() are unimplemented. Only  $\lbrack \cdot,\cdot\rbrack$  are allowed for array brackets;  $\lbrack \cdot,\cdot\rbrack\rbrack$  are not allowed. ITEM() and PROTOTYPE() are implemented as in SN0B0L4. '\*' FASBOL - 6000 contains additions to CAL SNOBOL too numerous to mention but which can be inferred from sections 2.1.1, 2.1.2, 2.1.3 and (12).

2.3 Running a FASBOL - 6000 program

Assuming that the files FASBOL and FASLIB exist as COMMON files and have been so declared or exist as permanent files and have been ATTACHed the following control cards will compile.and execute a FASBOL - 6000 program:

RFL, 65000.

 $\mathbf{U}$  , and  $\mathbf{U}$  , and  $\mathbf{U}$  , and  $\mathbf{U}$ 

pile. The fieldlength is auto matically increased if needed. This figure should come down in future versions.

#### FLGO,FASBOL,INFIL,OUTFIL,BUFSIZ,HASHWID.

where INFIL is the name of the source file (INPUT is the default). OUTFIL is the name of the listing file (OUTPUT is the default). BUFSIZ is the size of  $I/O$  buffers in octal (should be a multiple of 100 octal  $+1$ ). 201 is the default. HASHWID is the width (in octal) of the hash code. The bucket table is then two to the power HASHWID words long. (The default is 6). For example,'.

FLGO,FASBOL,SOURCE,,1001. will compile a program from the file SOURCE, with listing to the file OUTPUT. Buffer size is 1001 (octal) and hash code width is 6.

ò.

X,COMPASS,1=ASM,S=0,L=0. Assembles the object program (which the compiler generates as the file ASM) using COMPASS, version 2.4 which is much faster than COMPASS, version 1.2. Omitting the L=0 option will provide a listing of the object code (at a price of increased assembly time).

#### CLDR, LIB=FASLIB, NOMAP, G0= INFILE, OUTFILE, BUFSIZ, HASHWID.'

loads and executes the assembled program. The NOMAP option sup-

R

presses the load map. The GO parameters provide optional con trol of (a) the initial associations of the variables INPUT, OUTPUT, (b) the l/O buffer size and (c) the hash code width. The defaults are the same as for the FASBOL card. For example, if the parameters  $GO=DATA, , , 4.$ 

are used, references to the var iable INPUT will cause a record to be read from the file DATA and the hash bucket table will be 16 words long.

i\*.

#### CHAPTER 3

#### 3. The FASBOL - 6000 Compiler and Runtime System

As mentioned before, the design of the FASBOL - 6000 compiler is based on the design of Dr. Santos' original FASBOL compiler. The implementation design is significantly different, of course, since it runs on the CDC 6000 series under the SCOPE operating system rather than the UNIVAC 1108 under the EXEC II operating system. In addition, the design of several elements of the compiler and runtime is completely different. These are explained in sections  $3.1$  and  $3.2$ .

#### 3.1 The FASBOL - 6000 Compiler

Ś,

The FASBOL - 6000 compiler is a FASBOL - 6000 program which accepts programs written in FASBOL - 6000 and produces COMPASS object code. Writing the compiler in FASBOL - 6000 proved a significant saving in effort. Approximately 90% of the coding effort involved the runtime library (which is written in COMPASS). Probably over 95% of the time spent debugging the system involved the runtime library. In addition coding the compiler in FASBOL - 6000 provided a mechanism to check out the library and demonstrates that FASBOL - 6000 is a useful language for compiler implementation.

The syntax of SNOBOL4 and hence of FASBOL - 6000 is such that it lends itself for the most part to ad hoc techniques for parsing. The exception is the parsing of expressions. Dr. Santos' FASBOL compiler uses a table-driven operator precedence scheme for such parsing. The **FASBOL - 6000 parser is a straight-forward finite state machine with** a single pushdown store which drivos recursively defined semantic routines. The machine has 6 states, 3 input types, 5 stack entry types and 13 action routines.

The code generator emits codess it is generated. The FASBOL compiler generates a code tree which is later walked to produce the final code. As in FASBOL, patterns are compiled as two separate sectic... of code. One section is the code to evaluate the pattern parameters before pattern pattern matching is done. The other section is a re-entrant subroutine

which corresponds to the pattern during the execution of a pattern match. The rest of FASBOL - 6000 is compiled as a call on an appropriate library routine.

3.2 The FASBOL - 6000 Runtime System

The FASBOL - 6000 runtime library consists of some 100 subroutines written in COMPASS. Only those routines which are actually needed during execution are linked with the generated code for the user's program. If the entire library were linked together it would total only 12k (octal) or 5k (decimal). As long as programs don't generate the need for additional storage they can execute in a relatively small field length.

The CDC 6000 series is not the ideal computer for running SN0BOL4 programs. The essential operations in SN030L4 are on strings of char acters rather than numbers. The CDC machines have the justifiable reputation for being number crunchers. They are not character addressable as are the IBM S/360 machines. In fact the 6000 series have no character operations at all. Strings in FASBOL - 6000 are stored in blocks packed 10 characters to a word. To access a particular character it is necessary to get the proper word into a register, form; a mask and do a mask oper ation, usually followed by a shift. Often compilers have internal tables with several fields packed into one word for space economy. It is not possible in one instruction to access a field which comprises a portion of one computer word. Once again a load, mask and shift or perhaps a load, shift, shift is required. Suppose there is an internal table where each word of the table consists of four 15 bit signed fields. Suppose further that one wants to put in register X6 the value of the second of these fields of the word which is in register X5, without destroying X5. The following code would be necessary:

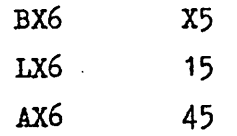

The fact that three instructions are required along with the necessity

of remembering the values 15 and 45 lends itself to error, as well as making the code fairly undescipherable. It is for this reason that the author developed a series of macros which permit the one-line symbolic manipulation of partial words. This includes register to storage, storage to register, and register to register operations. These operations are used only in the runtime library, not in the generated code.

The basic element of this macro system is the FDEF (an acronym for field definition). The form of the FDEF is

NAME FDEF SBIT, LBITS, WORD, SIGN

where

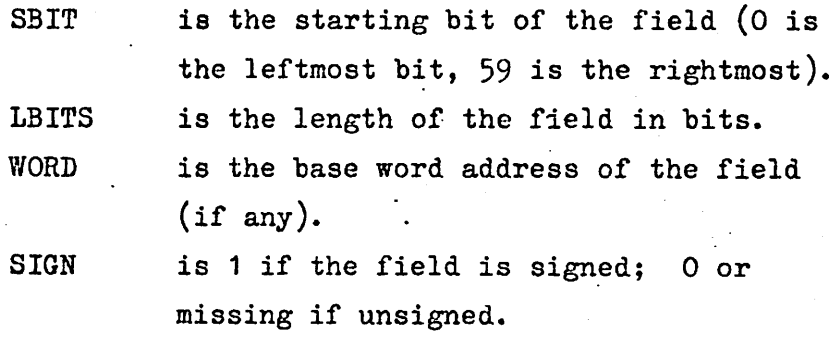

For example, the fields in the following word

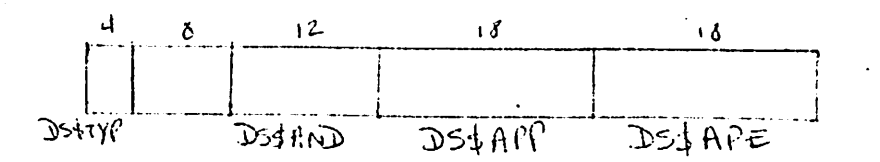

are defined as.

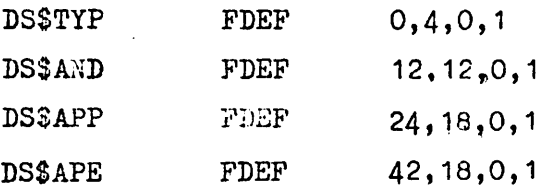

The FDEF of an entire word is 0,60,0,1.

There are seven operations, defined by the use of an elaborate

macro structure, which operate on FDEF'd fields. They generate the optimal code for each operation. The macro DEFINE appears at the start of each routine in the library. This sets the values for X.MASKS,X.VOLS, and X.STORS which are used by some of the operations. The default values are XO, X5 and X7, respectively. The operations themselves are

(a) LD XR,FDEF+OFFSET

which loads a field into an X register, where OFFSET and the base address of the FDEF are combined in determining the actual address. OFFSETAregister  $\pm$  constant or  $\pm$  constant or zero or missing. OFFSET can also be BR±BR, XR+BR or AR=BR if the base address is zero.

(b) ST XR,FDEF+OFFSET

which stores the rightmost LBITS of the X register into the FDEF field of the addressed word. The original value of XR as well as the rest of the addressed word are preserved.

(c) SD XR,FDEF+OFFSET

which acts like ST except that the XR is destroyed (but not the rest of the addressed word.)

(d) GXR1 XR2,FDEF

J».

which "gets" the field defined by FDEF from XR2 and right justifies it into XR1.

(e) SP XR,FDEF

which takes a field which is right justified in XR and "shifts it into place'', i.e. shifts it left 60-SBITS-LBITS or generates no code if  $SBITS+LBITS = 60.$ 

(f) TXR1 XR2,FDEF

which rotates XR2 to XR1 so that FDEF is right justified (works only for 18 bit fields - otherwise generates an error)

(h) LJ XR,FDEF

#### which left justifies the FDEF

This system has the additional benefit of allowing easily implemented changes to field definitions. To change the size or arrangement of fields it is merely necessary to change the appropriate FDEFs and re-assemble the routines! No searching through listings for references to non-symbolic fields. Note, too, that FDEF'd fields show up in the cross reference listing.

In FORTRAN a location is assigned at compile time to each variable in the program. A reference to the variable consists at runtime of a load,of the value of the variable from the location. This is not possible in SN0B0I4 since the variables are not dedicated to a particular TYPE. So although a location is assigned at compile time to all natural variables in FASBOL - 6000, a reference consists at runtime of a load of alcass from the location of the current descriptor for the variable. This descriptor contains a field which gives its TYPE and (generally) a pointer to the current value. Integers, however have their value in the descriptor. Also strings of less than 8 characters have their value in the descriptor. Longer strings have a des criptor which points to the first word of. the block where the value is packed ten characters per word. During pattern matches, the subject string is unpacked one character per word. Array descriptors contain pointers to the dope vectors as well as the element descriptor block. Diagrams for each descriptor format are given at the end of this section. The names of fields given in the diagrams are the FDEF names for the field.

The runtime routines have a consistent set of register conventions. B3,A3,X3,B4,A4, and X4 are dedicated to use by the pattern matching routines. Register B7 is used as a constant one throughout the library. Routines called from inline code may use any non-dedicated registers.

Second level routines (those called by the routines called by inline code) have a restricted set of registers they may use which varies with the routine. Input to primary routines uses the ES stack and register X1. The 1st through n - 1st arguments are stacked on ES. The last argument, is in X1. The output from routines is in  $X5($  and sometimes  $X7$ ).

The runtime library consists of routines which execute certainelements of the FASBOL - 6000 source language(primary routines) and of routines which perform functions invisible to the user (secondary routines). The free storage system employs the use count/release stack mechanism of FASBOL although storage allocation is by the "first fit" method rather than the modified buddy system.

The runtime system uses 6 separate stacks. These are the SS,ES,AS, CV,PS, and RS stacks, representing respectively the system, expression, assignment, conditional value, pattern and release stacks. All these stacks have the same structure, which is diagrammed .in the section on system tables.They are of infinite (core limit) size. SS is used to keep track of the function level and the base value of the other stacks at lower function levels. ES is used in expression evaluation, calls to user defined function calls and during pattern matching. RS is used by the free storage mechanism. AS,CY and PS are used only during pattern matching.

User defined functions and user defined datatypes operate as in FASBOL. When a function is called a function block is acquired from the pool. Values and system parameters are stored in the block in order to provide for possible re-entry of the function. Only the pointer to the block is saved on the SS stack.

### TABLE 2

Descriptor Formats

STRING

مغة<br>م

 $\frac{1}{4}$ 

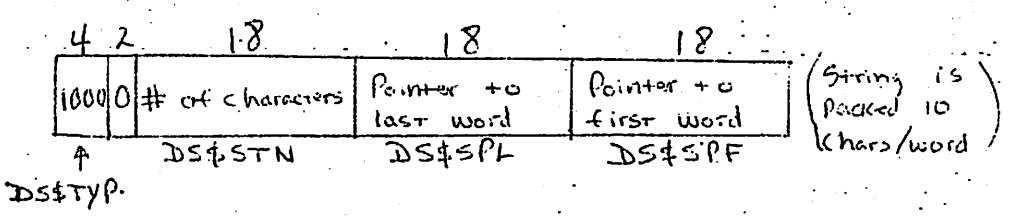

16

Immediate String

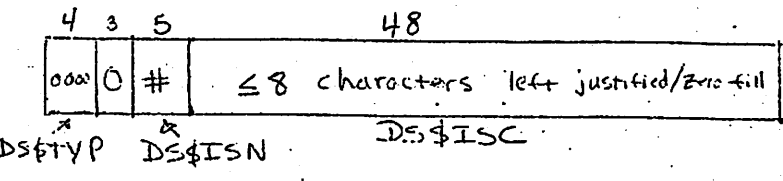

Real

 $38$  $\sqrt{8}$ 4  $P<sub>o</sub>$ imer  $\tau$ 0  $\vert_{\varrho\circ\epsilon\perp}$  $\circ$ Value<br>DS&RPT  $DS\rightarrow YP$ 

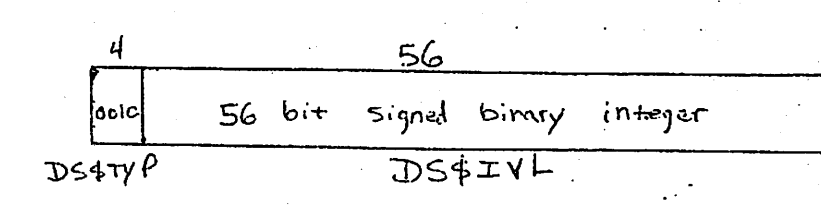

Integer

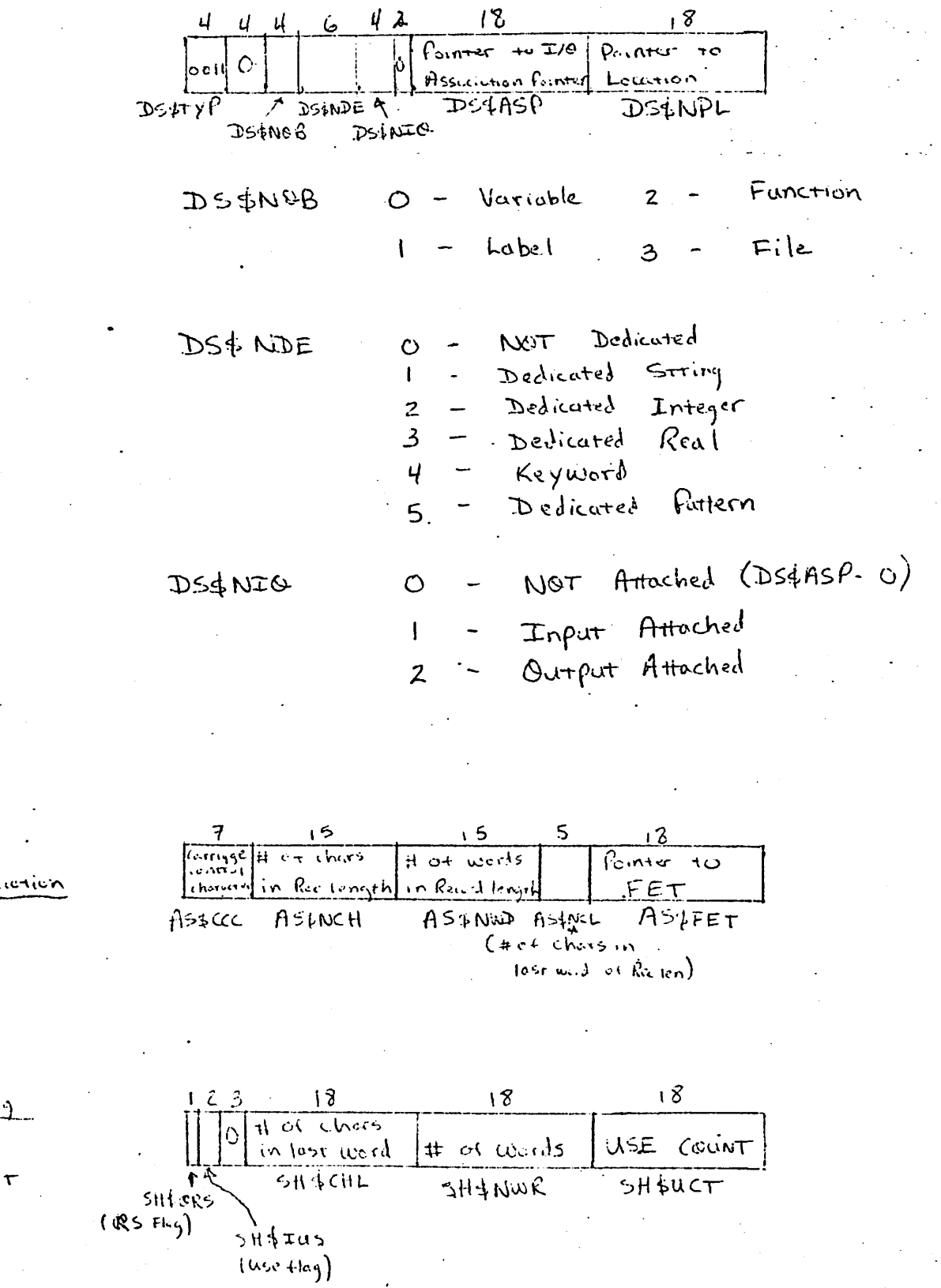

 $17$ 

Name

Assoc  $T/0$ Pointer

Normal String

(word before start)

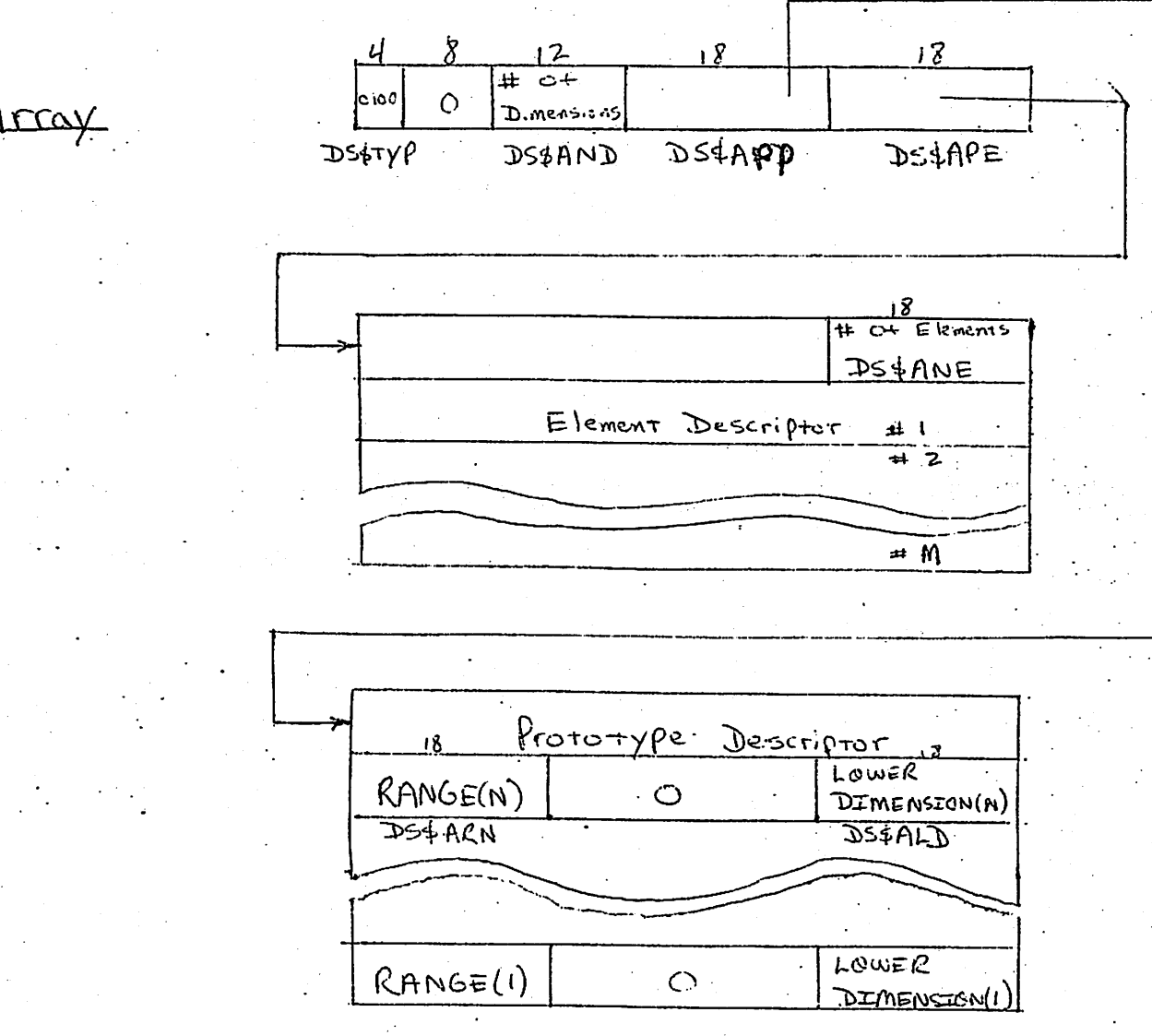

Array

بعو

 $\mathcal{F}_{\mathcal{G}}$ 

باني<br>ما

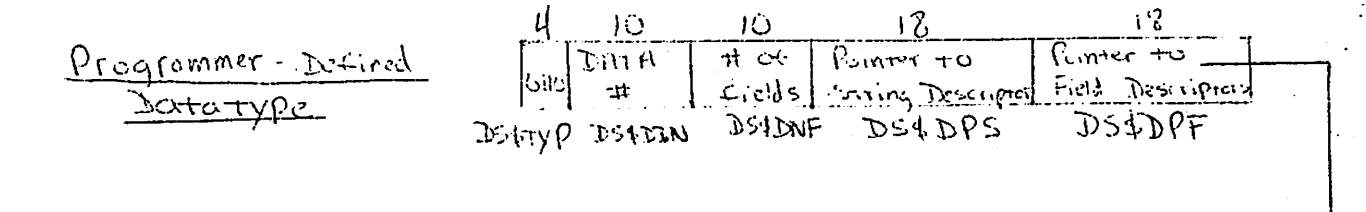

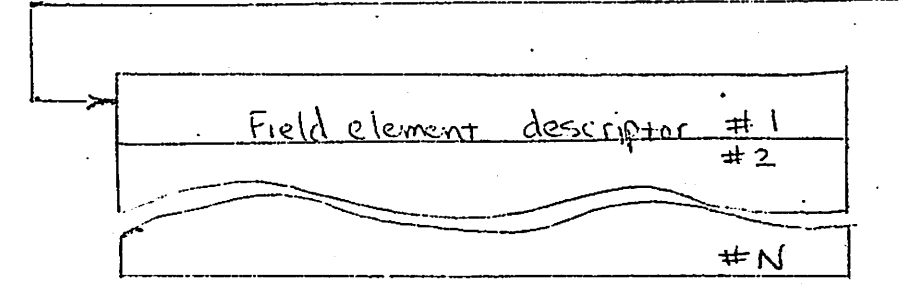

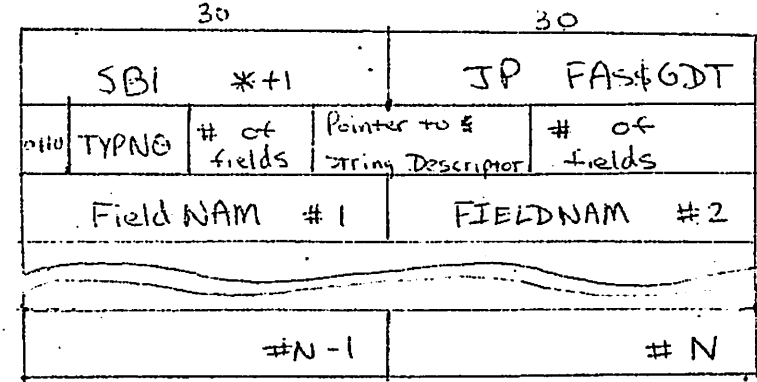

## TYPNAM: (FDEFS as above)

(Used to create an instance of the datatype)

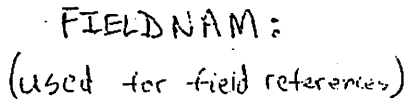

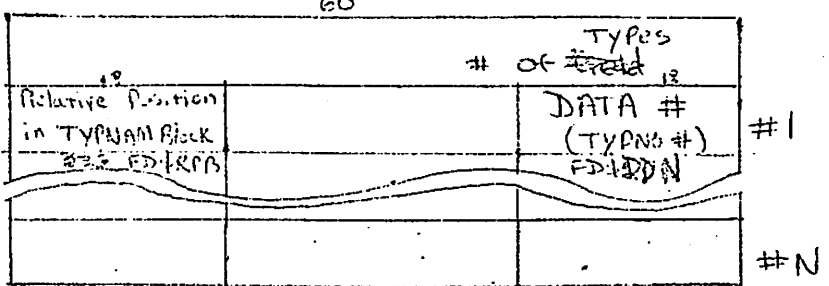

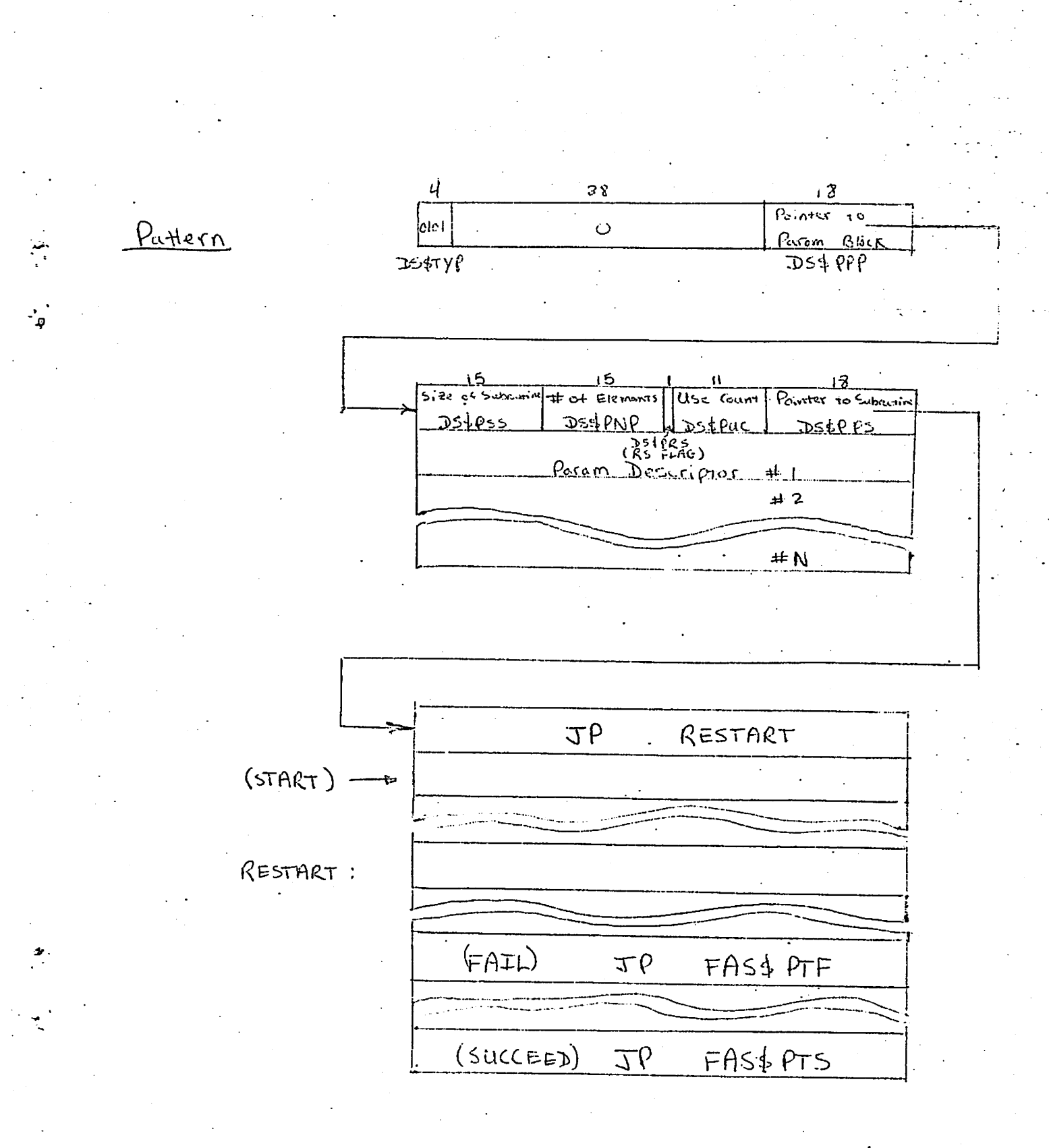

 $20^{\circ}$ 

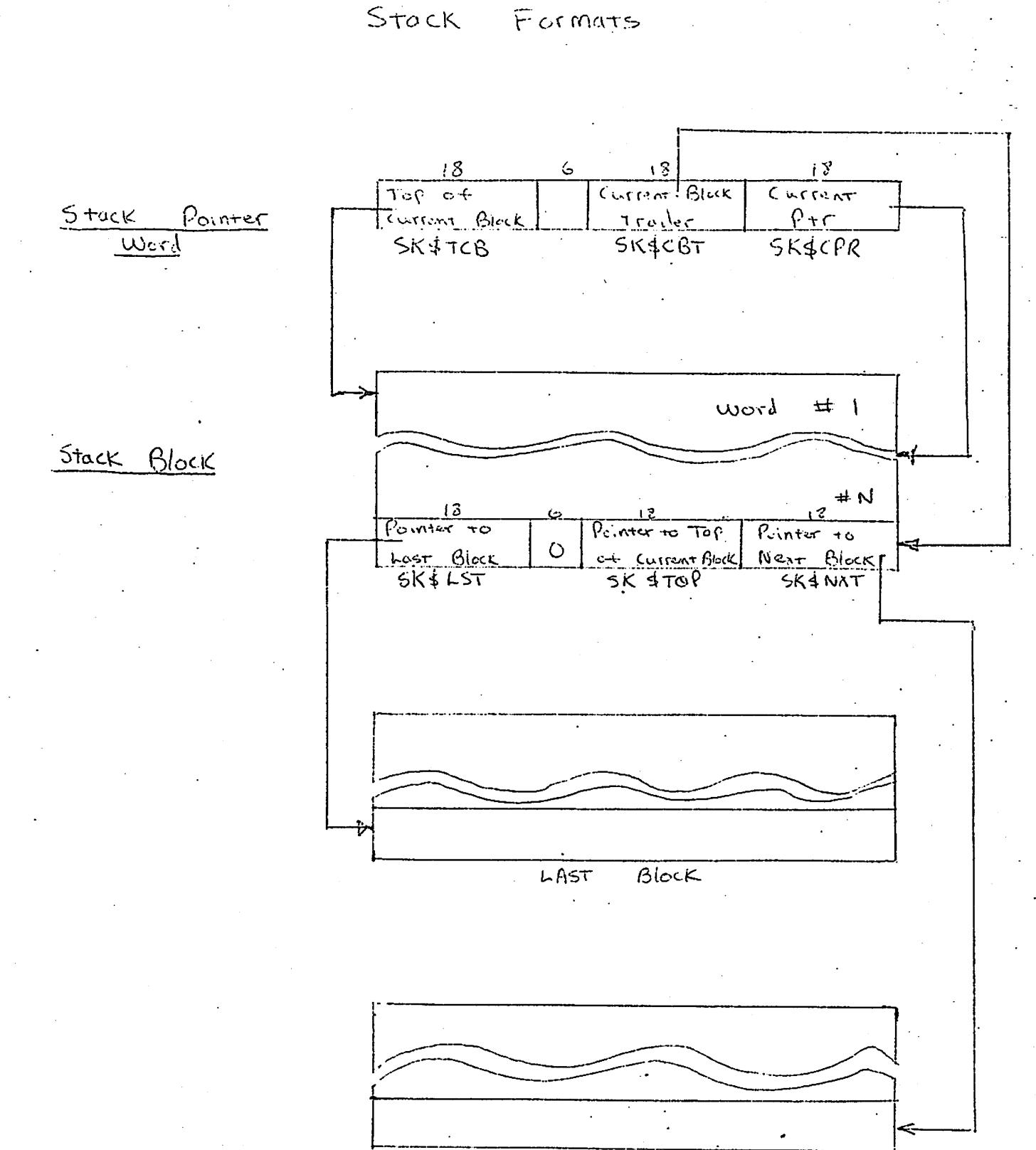

منع<br>در

 $\frac{1}{2}$ 

Block Next

#### 4» Further Developments and Improvements

#### 4.1 Compiler

As mentioned in the introduction the compiler is currently being rewritten to make it faster. These changes will also decrease the field length required for the compiler to compile itself. The compiler currently requires 117K (octal) to compile. Since the maximum field length allowed at the University Computer Center during normal operations is 120K the first priority is to make the field length requirements smaller.

The first contemplated improvement is the recognition of declarations for (a) specifying that the current program being compiled is a main program or subprogram or (b) naming external FORTRAN and FASBOL - 6000 subroutines. This would allow the compiler to be broken up into three or four subroutines and a main program which calls each successively. Then using CLDR an overlay structure could be established which would allow the compiler to run in a smaller field length. (An educated guess - 45K minimum and perhaps 70K for self-compilation.) This (and other changes to the compiler will be relatively easy to implement since the compiler is written in FASBOL - 6000.

The second planned development is a mechanism to allow the user to purge symbols from the runtime symbol table which are not referenced indirectly ( with the unary **%**operator). This change along with an anticipated reorganization of the way the compiler stores information about variables and literals should save about 7K (octal).

The next anticipated improvement is the compile-time recognition of patter structures, i.e., the pattern structure

TAB(\*P) ANY $(4--/*/)$  NSPAN $($ <sup>+</sup>  $)$   $\odot$ P

could be compiled as one pattern with four parameters. Presently it is compiled as the concatenation of four patterns. The techniques for this change are currently known but their implementation will require extra code in the compiler and hence extra field length, which is currently unavailable. This change alone should give a significant improvement in execution speed as well as savings in space since runtime concatenation of patterns is fairly slow and requires additional layers of pattern structure which also causes the resultant pattern to be larger and slower.

The fourth improvement in line is the implementation of dedicated variables. Variables in SN0B0L4 can be one of several TYPEs at run time and their TYPE can change during the execution. This fact requires the runtime system to do a TYPE check every time it deals with a var iable. This is of course a convenient and powerful feature, but one that is seldom used for most variables. If the programmer specifies to the compiler which variables' TYPEs are constant throughout the execution, much more efficient code can be generated in some cases. Specifically FORTRM-like code can be generated for dedicated arithmetic expressions yielding up to one hundred times increase in execution speed. Once again these techniques are known and await only more usable field length.

Further developments include having the compiler produce relocatable binary rather than COMPASS object code. This would save the assembly phase which actually takes longer than the compilation phase. Eventually the compiler could be re-written in COMPASS or SYMPL to speed up the compilation time and reduce the field length requirements.

#### 4-2 The runtime system.

் ஈ

The runtime system is fairly solid at this point. The only planned change other than future bug-fixing has to do with the register con ventions, AO is at present not used at all by the runtime library. In addition registers A3, X3, and B3 could be put to better use. At present these registers are used to hold information about the current pattern during pattern matching and a flag to indicate to the pattern matching mechanism that all further restarts will fail so that the match can be aborted in QUICKSCAN mode. If these are placed in core instead of reg isters, a memory reference will be required every time their value is needed, but the registers A3, X3, and B3 would be freed up for other use, namely for stack operations. I. E. A3 and X3 could be dedicated to use by the ES stack and AO and B3 could be dedicated to use by the ES stack and AO and B3 could be dedicated to either the PS or RS or SS stack. This would afford a savings of the equivalent of seven memory references for each PUSH of POP of these stacks. This should be an improvement since these stacks are heavily used at runtime.

The only other known improvement is to make the  $I/O$  operations

asynchronous. This would save the CP time spent waiting for the PP to recognize a CIO call. It would, however, add a great deal of complexity to the I/O mechanism.

24

">

 $\pmb{\Im}$  ,

#### REFERENCES

- 1. Farber, D. J., Griswold, R. E., and Polonsky, I. P., "SNOBOL, A String Manipulation Language," Journal of the ACM, 11, 1 (1964).
- 2. ..., ..., and ..., "The SN0B0L3 Programming Language," Bell System Technical Journal, 45, 6 (1966).
- 3. Forte, A., SN0B0L3 Primer, The M.I.T. Press, (1967).

- 17

- 4. Griswold, R. E., Poage, J. F., and Polonsky, I. P., The SNOB014 Programming Language, Prentice-Hall, (1968), (First Edition).
- 5. ..., ..., and ..., The SNOBOL4 Programming Language, Prentice-Hall (1971), (Second Edition).
- 6. Shapiro, M. D., "A Bibliography of SNOBOL Publications," SIGPLAN Notices of the ACM, 4, 11, (1969), pp. 41-48.
- 7. Dewar, B. K., and Belcher, K., "SPITBOL," SIGPLAN Notices of the ACM, 4, 11, (1969), pp. 33-35.
- 8. Santos, P. J., FASBOL, A SNOBOL Compiler, Ph.D. Thesis, University of California, Berkeley, also Memorandum No. ERL - M314, Electronics Research Laboratory, University of California, Berkeley, December 1971.
- 9. Santos, P. J., FASBOL II, A SNOBOL4 Compiler for the PDP-10, Memorandum No. ERL - M348, Electronics Research Laboratory, University of California, Berkeley, August, 1972.
- 10. Gaines, R. S., Preliminary Report on the SN0B0L4 Programming Language Revised to Conform to the CDC 6600 Implementation, Institute for Defense Analyses, March, 1968.
- 11. CAL SNOBOL, Code LO, Computer Center, University of California, Berkeley, April, 1971. (no author given).

## APPENDIX I

# Listing of the FASBOL-6000 Compiler

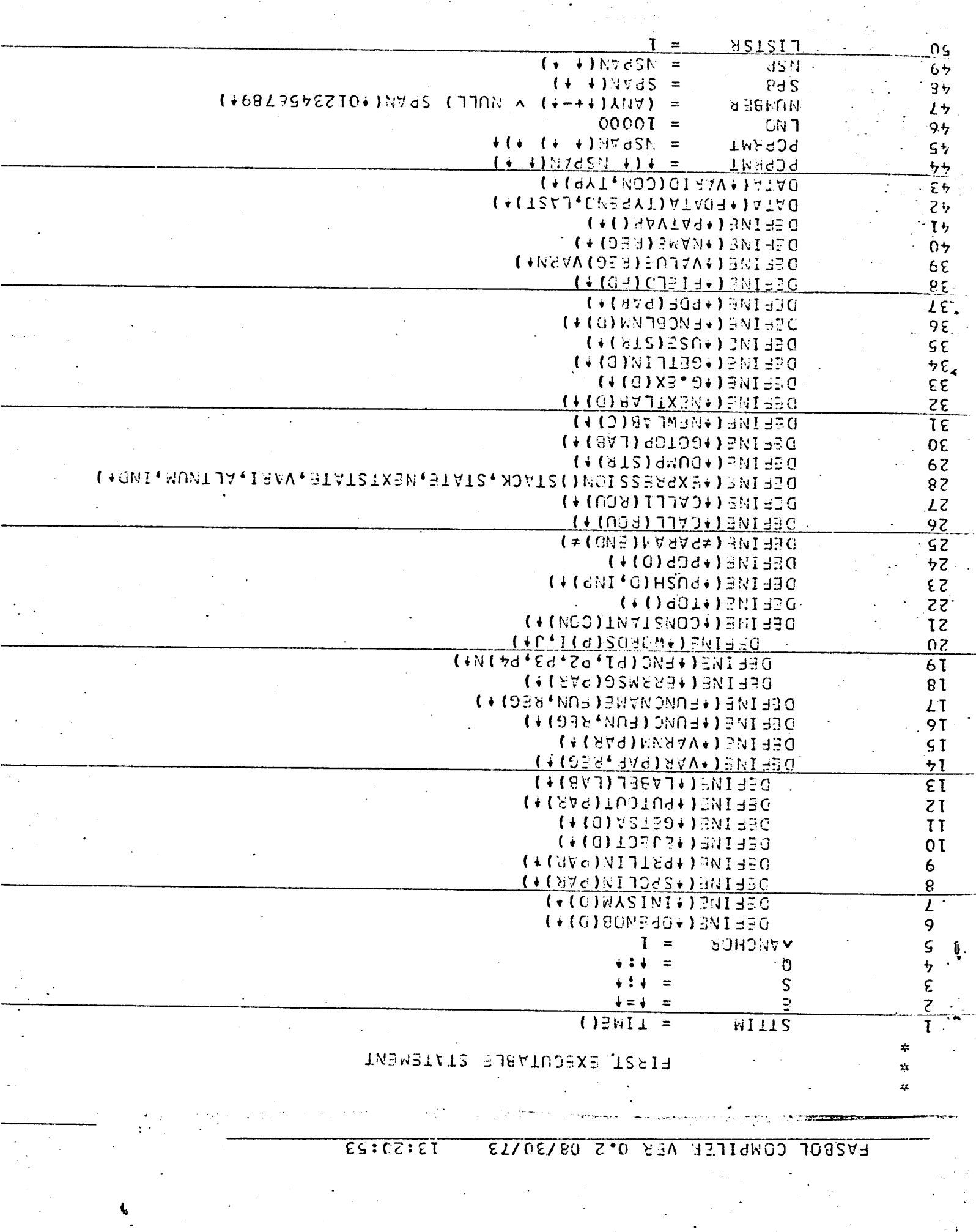

 $\frac{1}{2}$ 

 $\frac{1}{2} \sum_{i=1}^{n} \frac{1}{2} \left( \frac{1}{2} \sum_{i=1}^{n} \frac{1}{2} \right) \left( \frac{1}{2} \sum_{i=1}^{n} \frac{1}{2} \right)$ 

 $\mathbb{R}^2$ 

 $\sim 10^{-1}$ 

 $\mathcal{L}^{\text{max}}_{\text{max}}$ 

 $\mathcal{A}^{\mathcal{A}}$ 

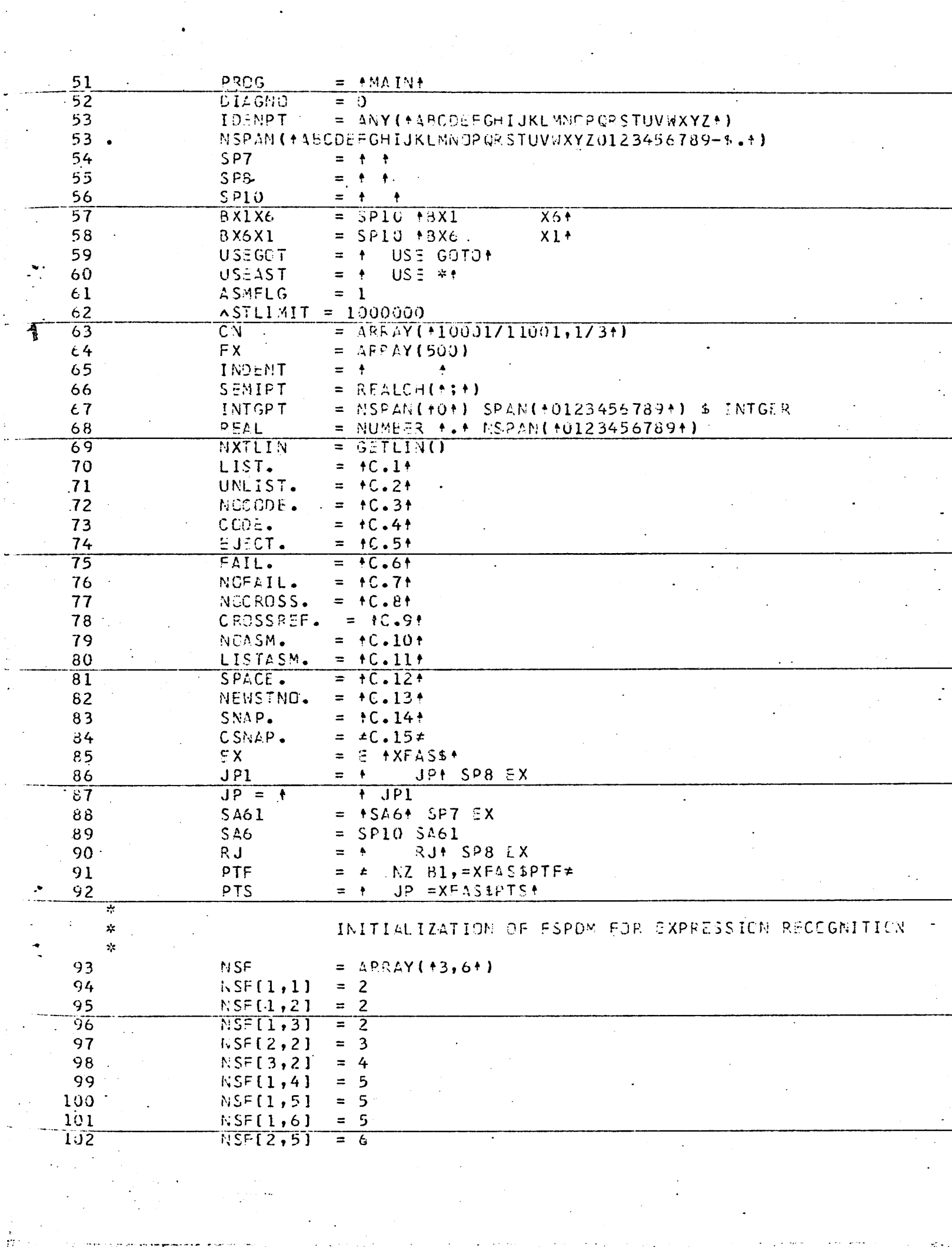

 $\mathcal{L}_{\mathcal{A}}$  :

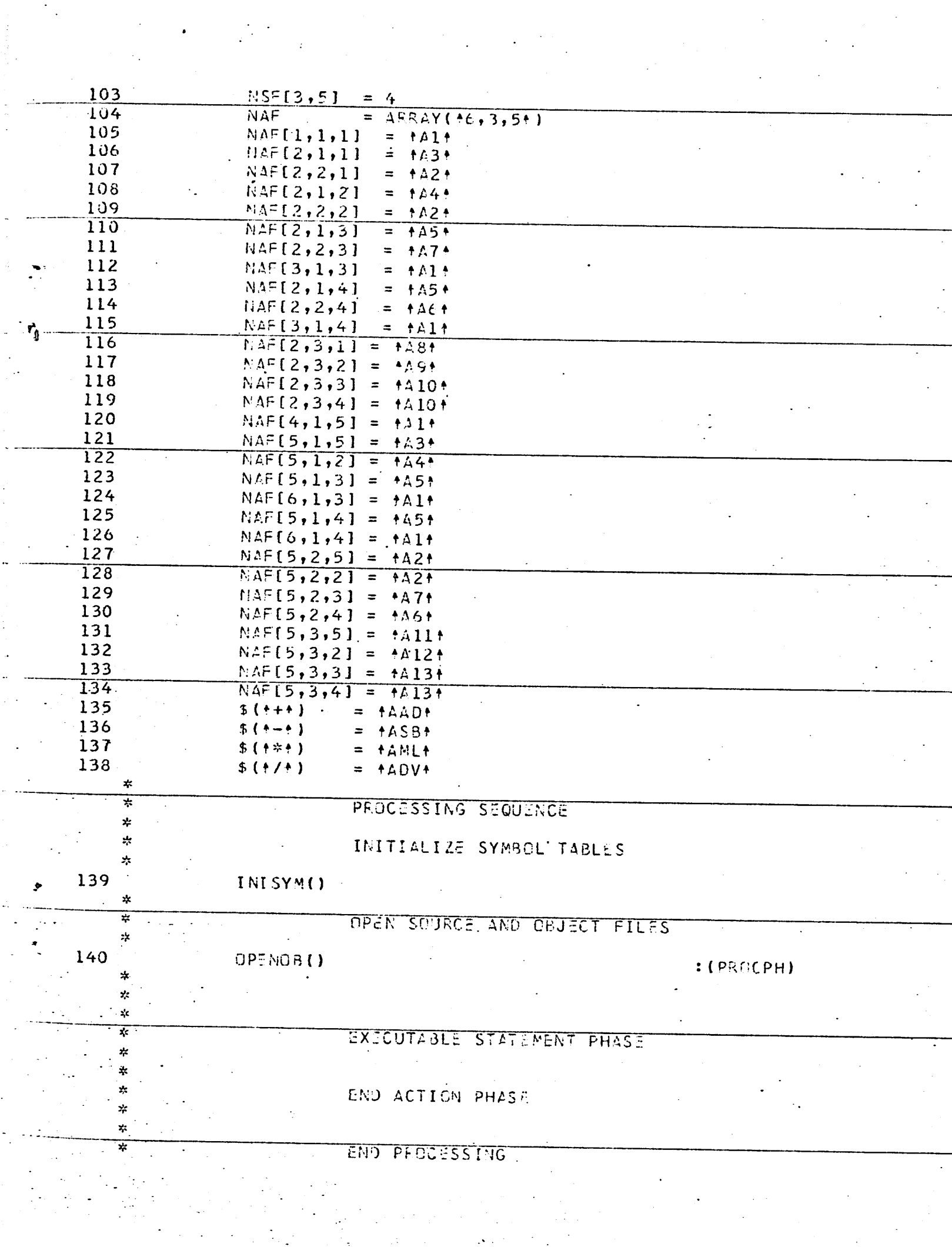

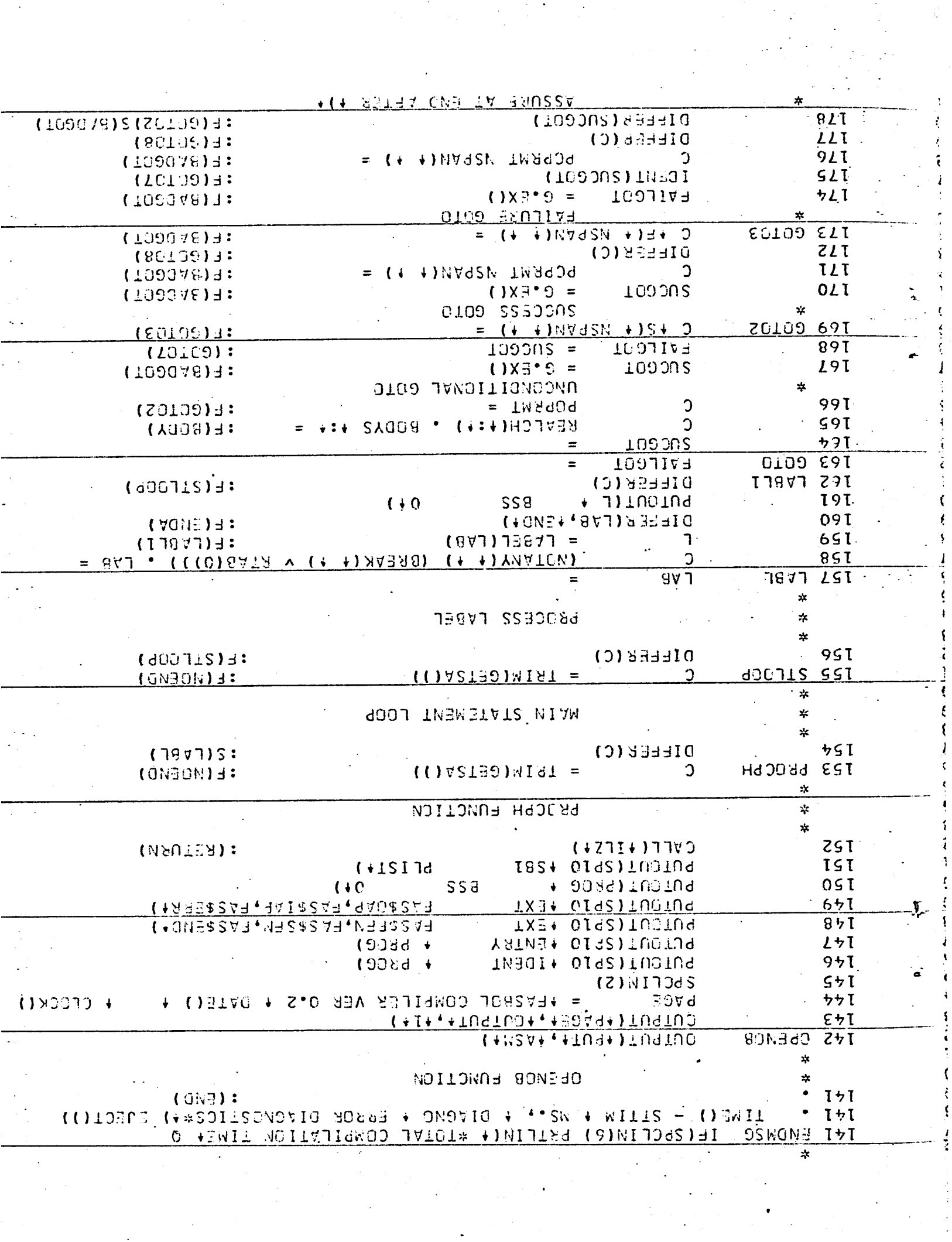

 $\mathcal{O}(\mathcal{O})$ 

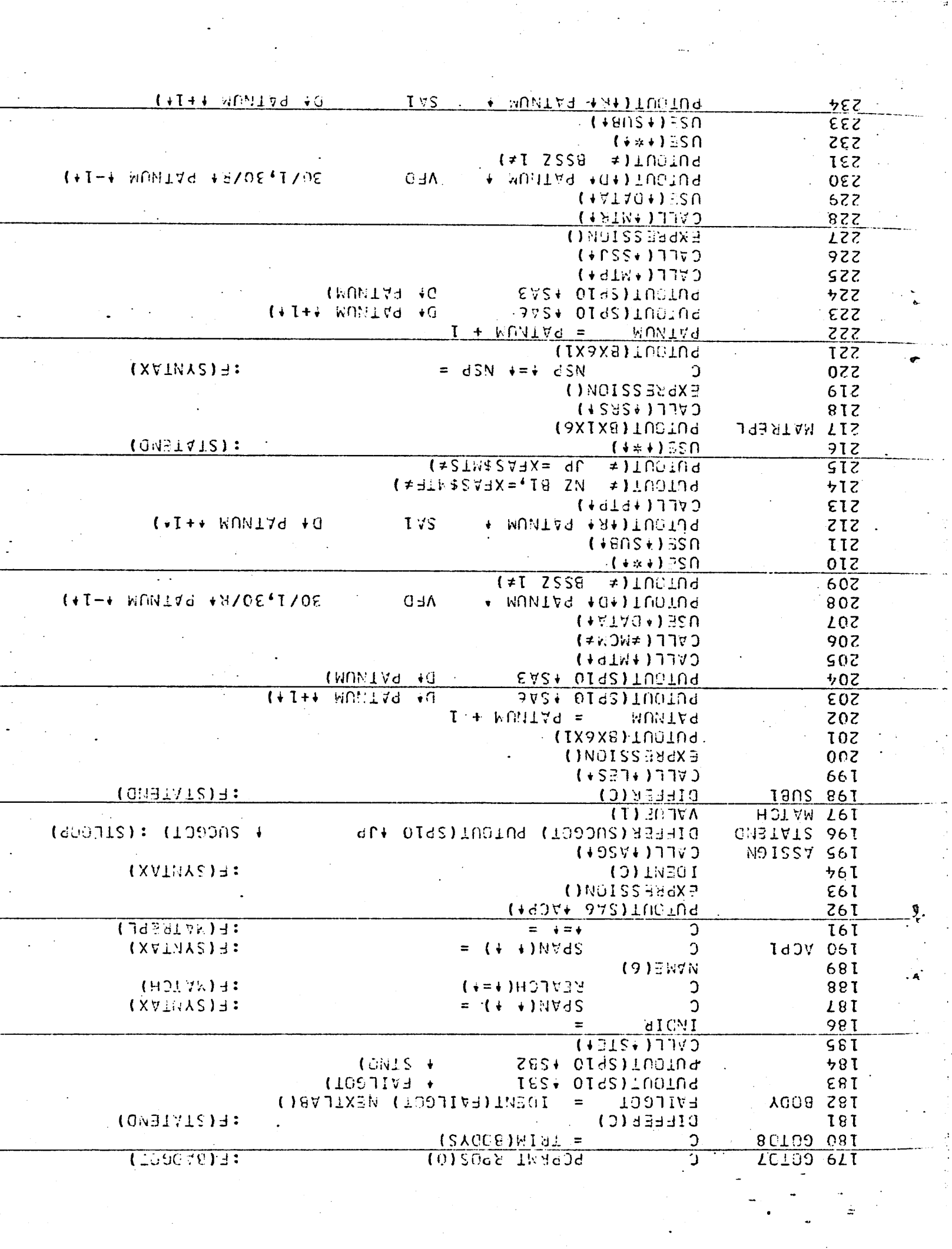

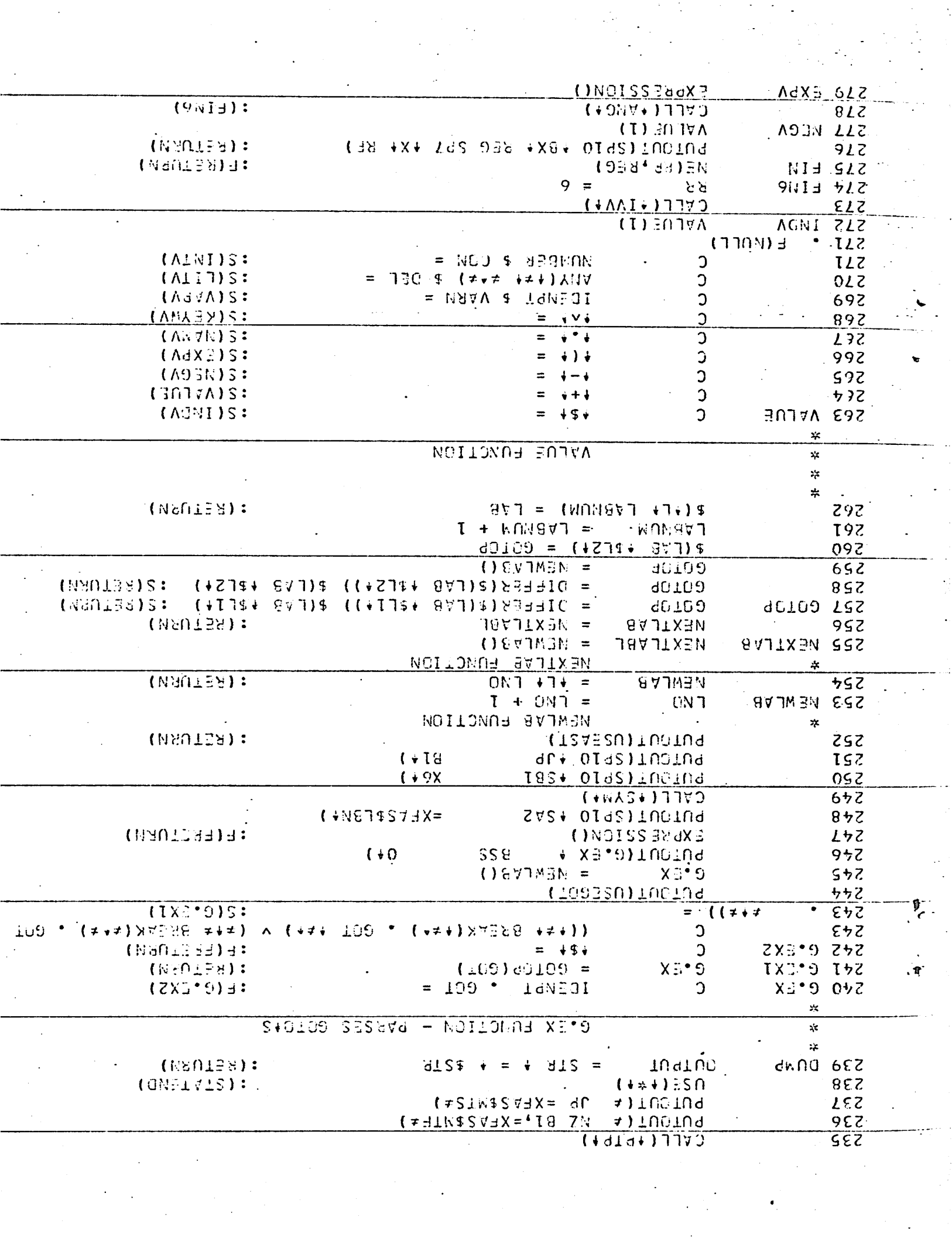

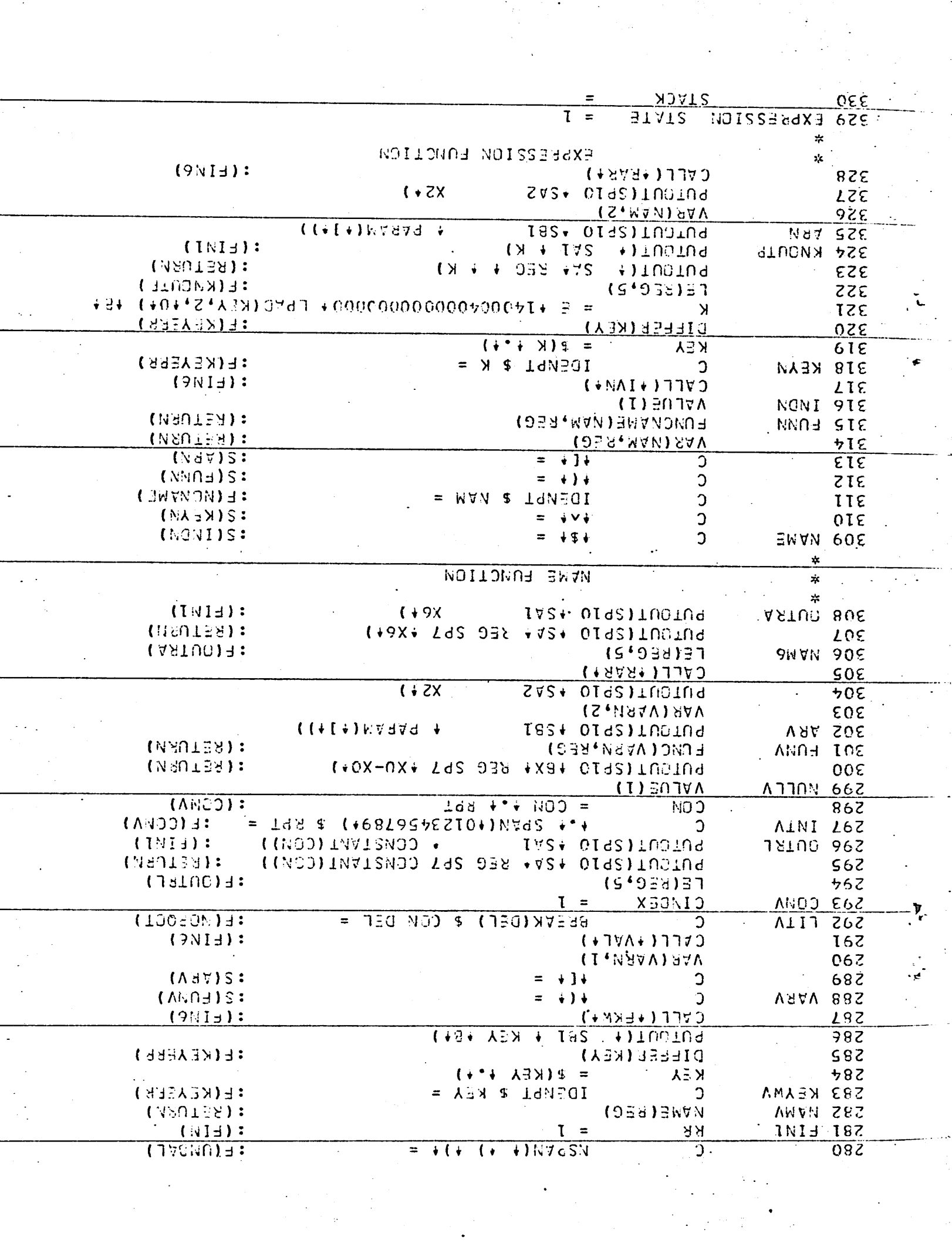

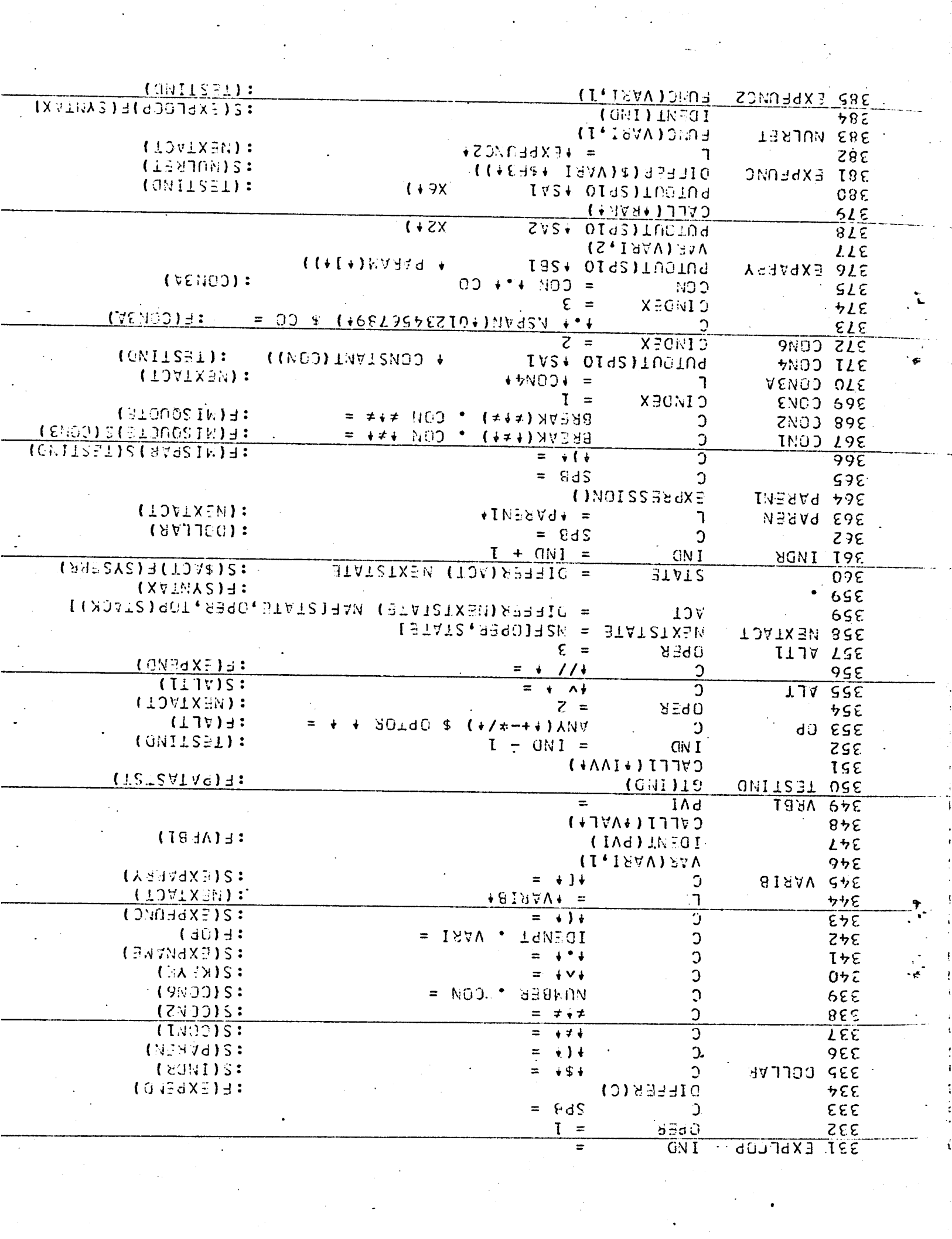

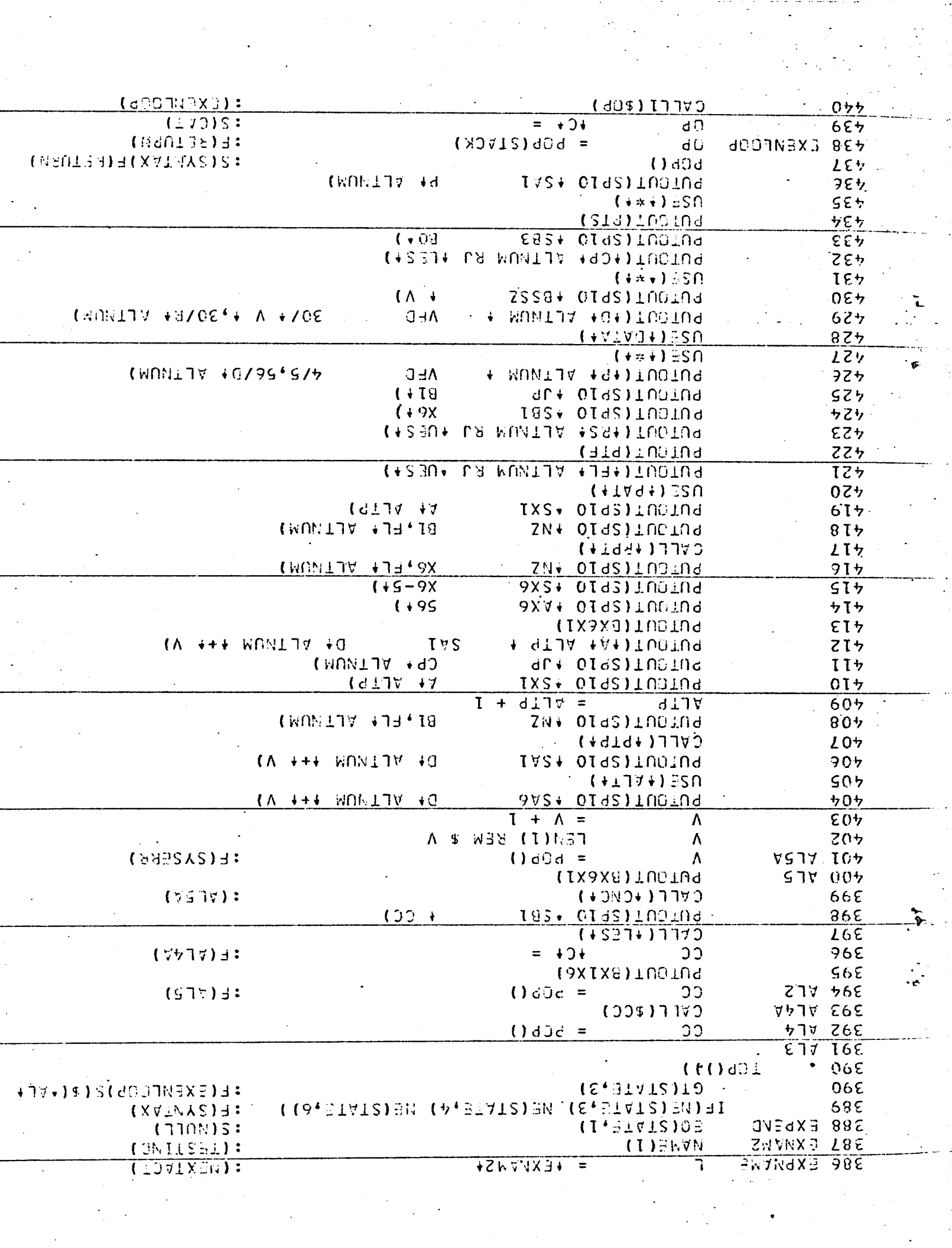

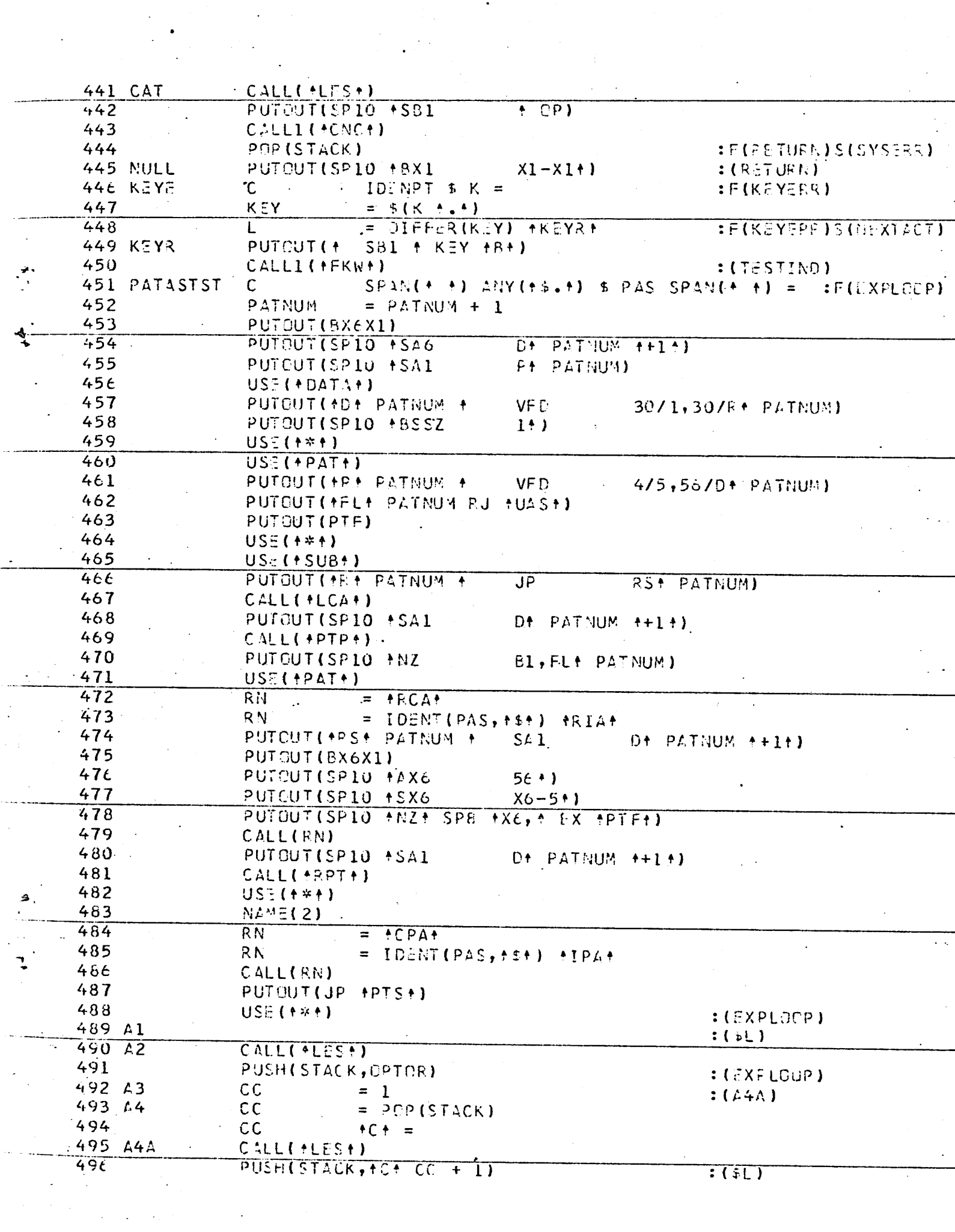

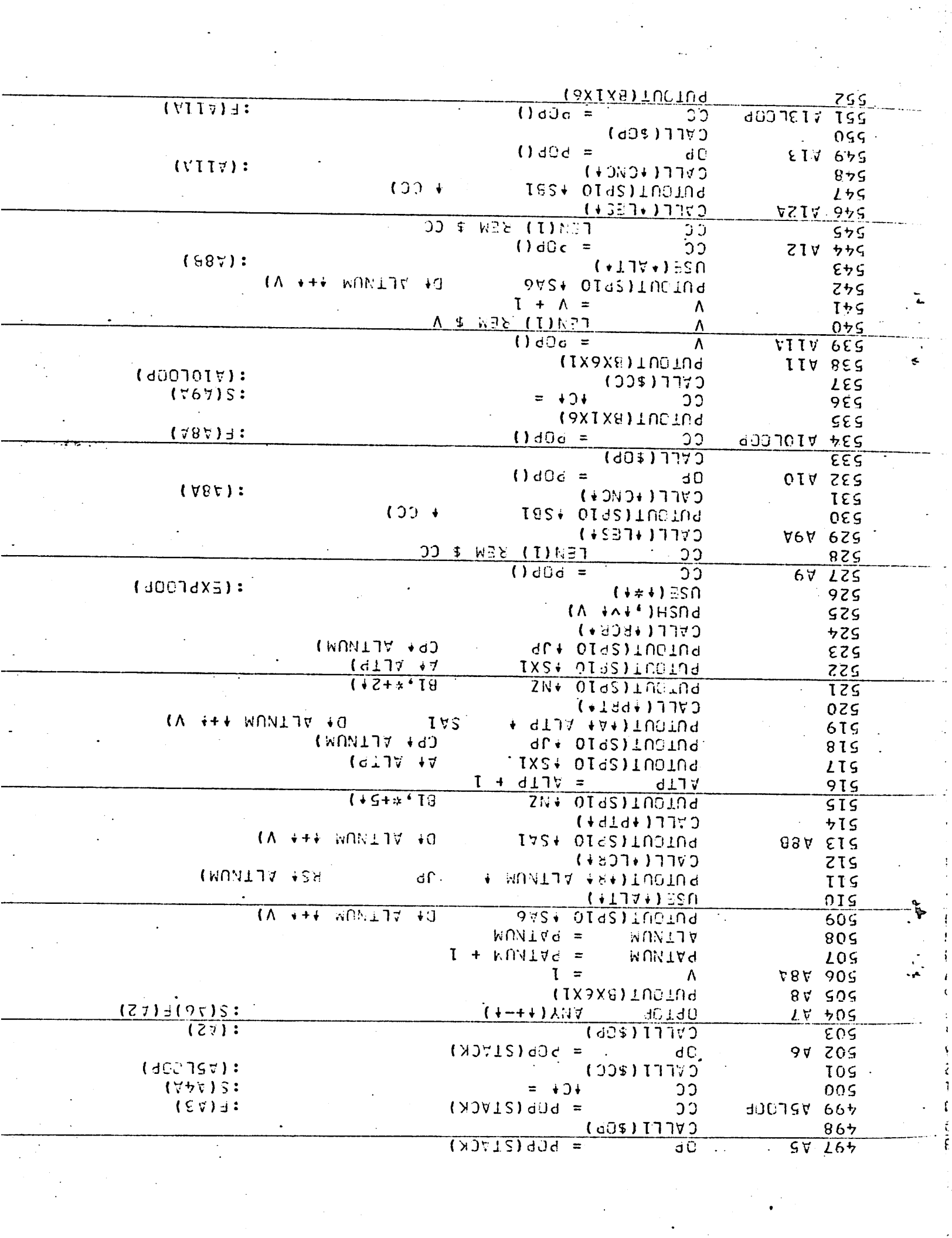

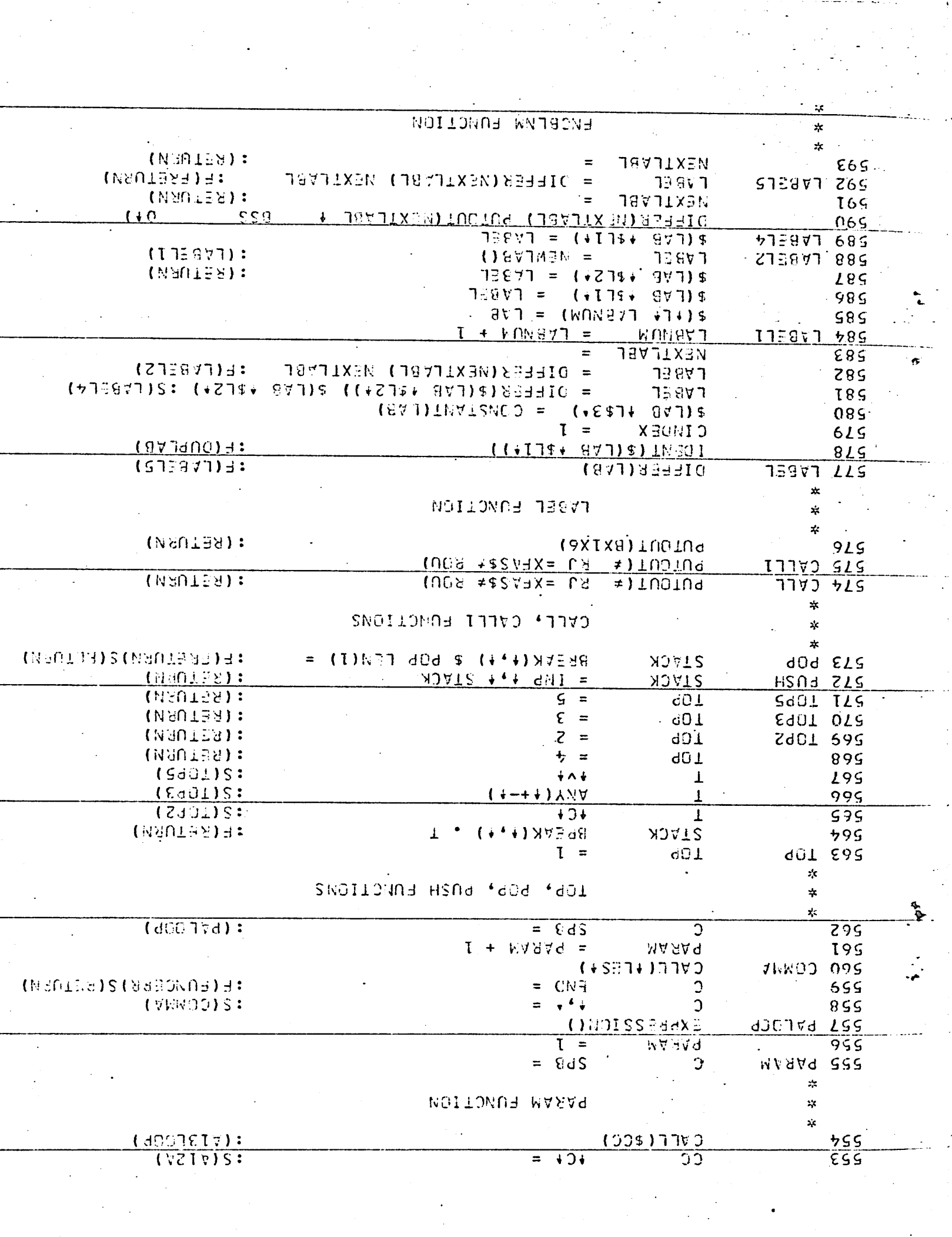

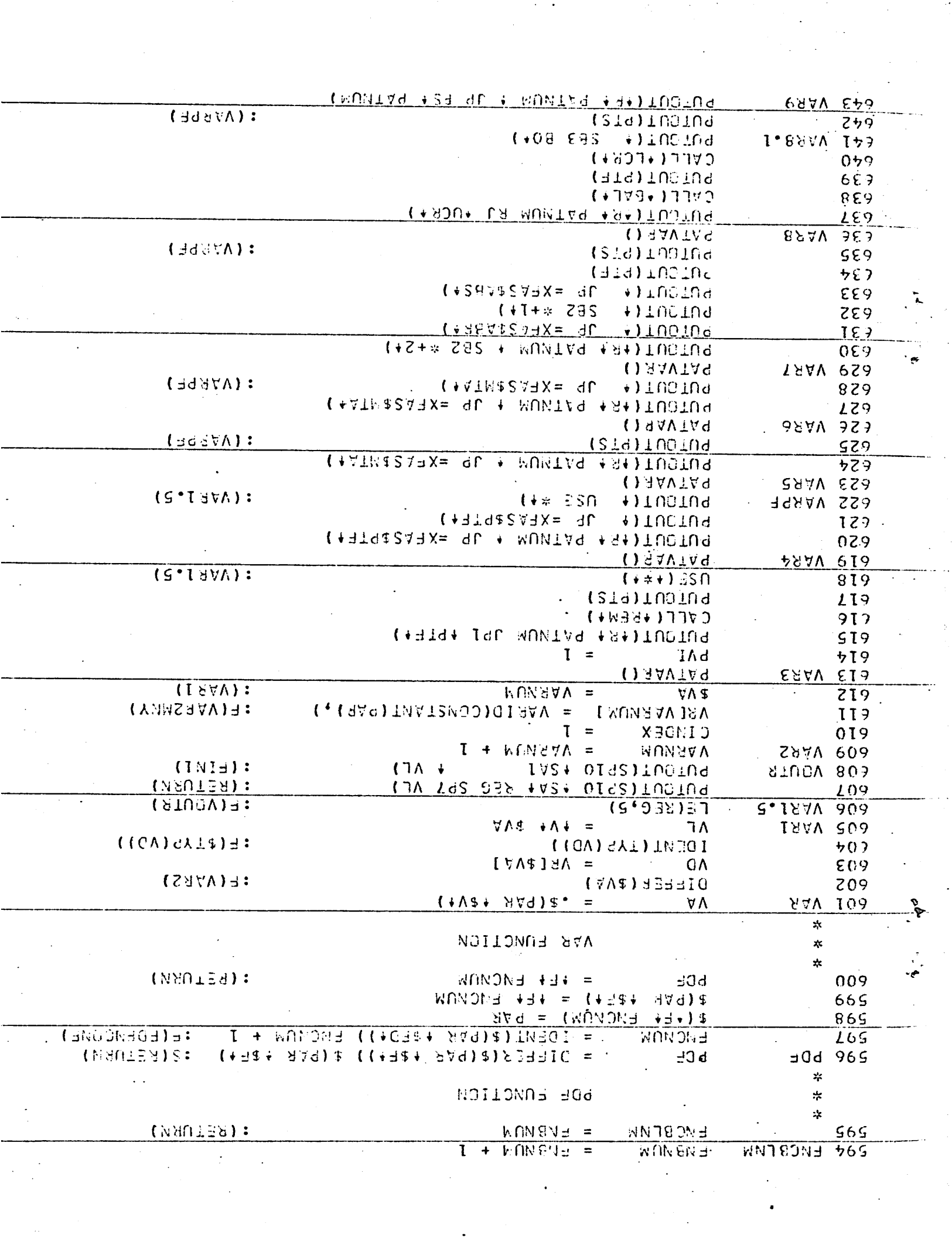

 $\frac{1}{2}$ 

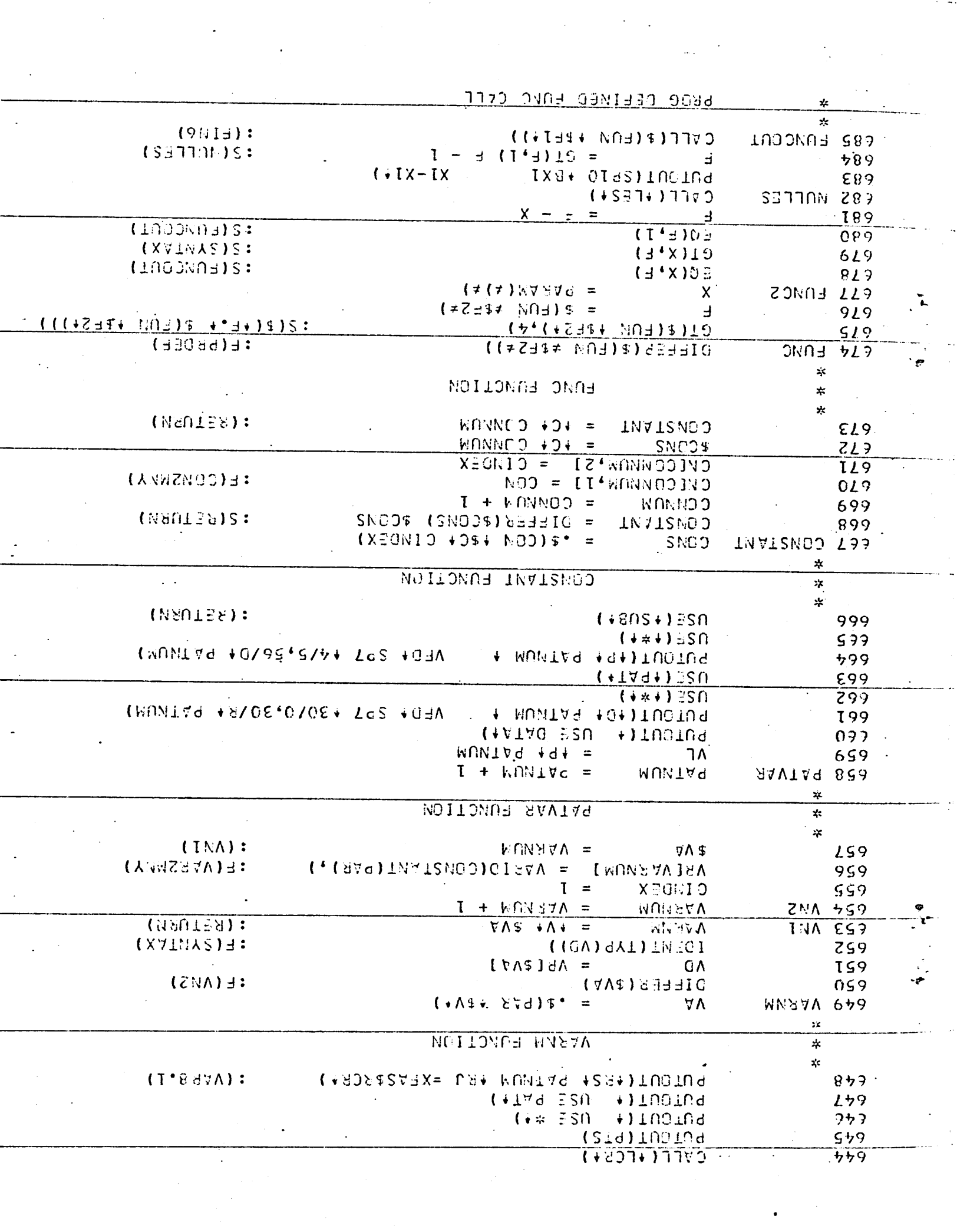

 $\ddot{\cdot}$ 

 $\ddot{\cdot}$ 

 $\frac{1}{2} \left( \frac{1}{2} \right)^2$ 

 $\frac{1}{2}$  ,  $\frac{1}{2}$ 

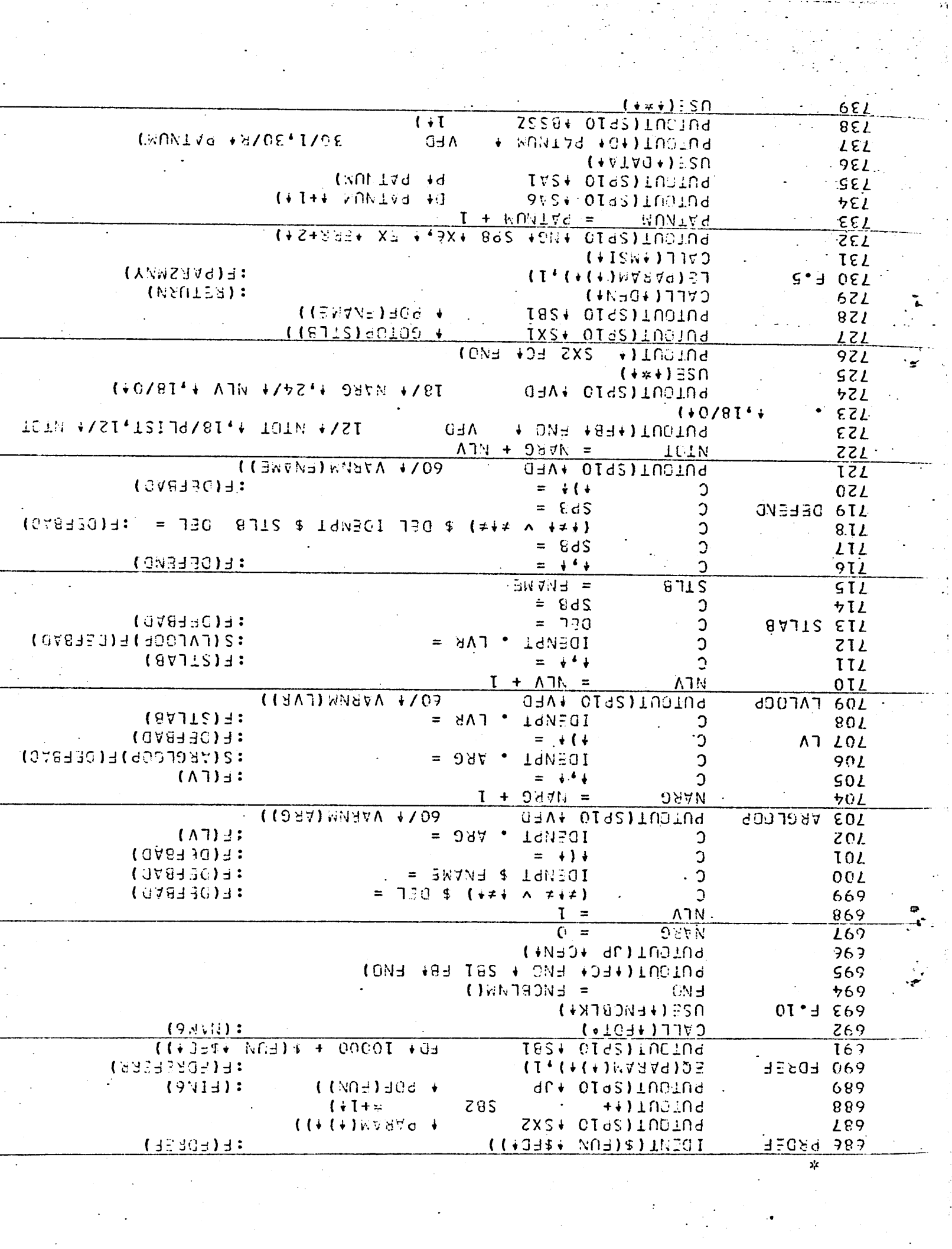

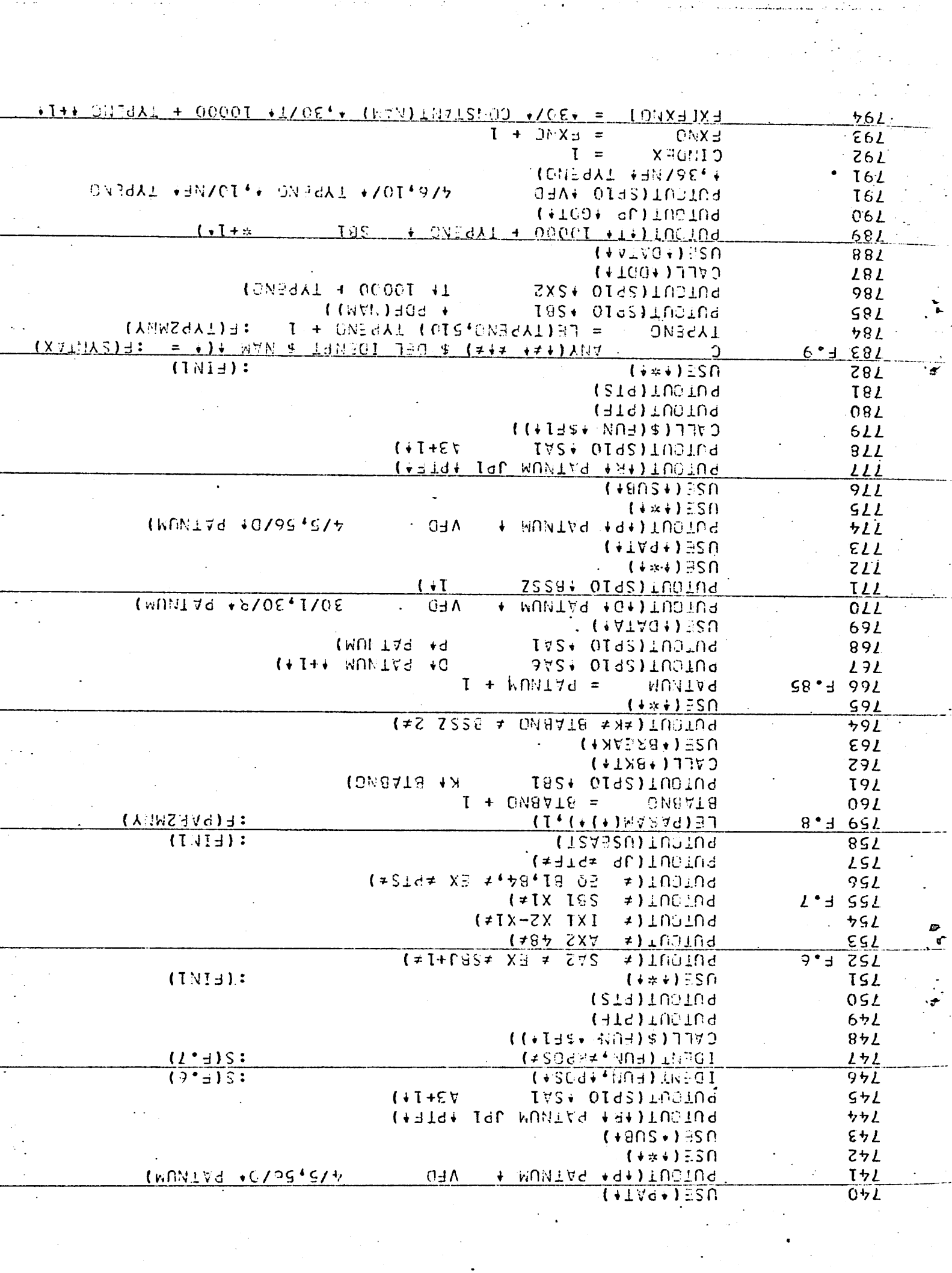

 $\mathcal{L}^{\mathcal{L}}(\mathcal{L}^{\mathcal{L}})$  and  $\mathcal{L}^{\mathcal{L}}(\mathcal{L}^{\mathcal{L}})$  and  $\mathcal{L}^{\mathcal{L}}(\mathcal{L}^{\mathcal{L}})$  and  $\mathcal{L}^{\mathcal{L}}(\mathcal{L}^{\mathcal{L}})$ 

 $\vec{\phi}$ 

 $\label{eq:2} \frac{1}{\sqrt{2}}\sum_{i=1}^n\frac{1}{\sqrt{2\pi}}\int_0^1\frac{1}{\sqrt{2\pi}}\left(\frac{1}{\sqrt{2\pi}}\right)^2\frac{1}{\sqrt{2\pi}}\int_0^1\frac{1}{\sqrt{2\pi}}\left(\frac{1}{\sqrt{2\pi}}\right)^2\frac{1}{\sqrt{2\pi}}\frac{1}{\sqrt{2\pi}}\frac{1}{\sqrt{2\pi}}\frac{1}{\sqrt{2\pi}}\frac{1}{\sqrt{2\pi}}\frac{1}{\sqrt{2\pi}}\frac{1}{\sqrt{2\pi}}\frac{1}{\sqrt{2\pi}}\frac$ 

a territoria

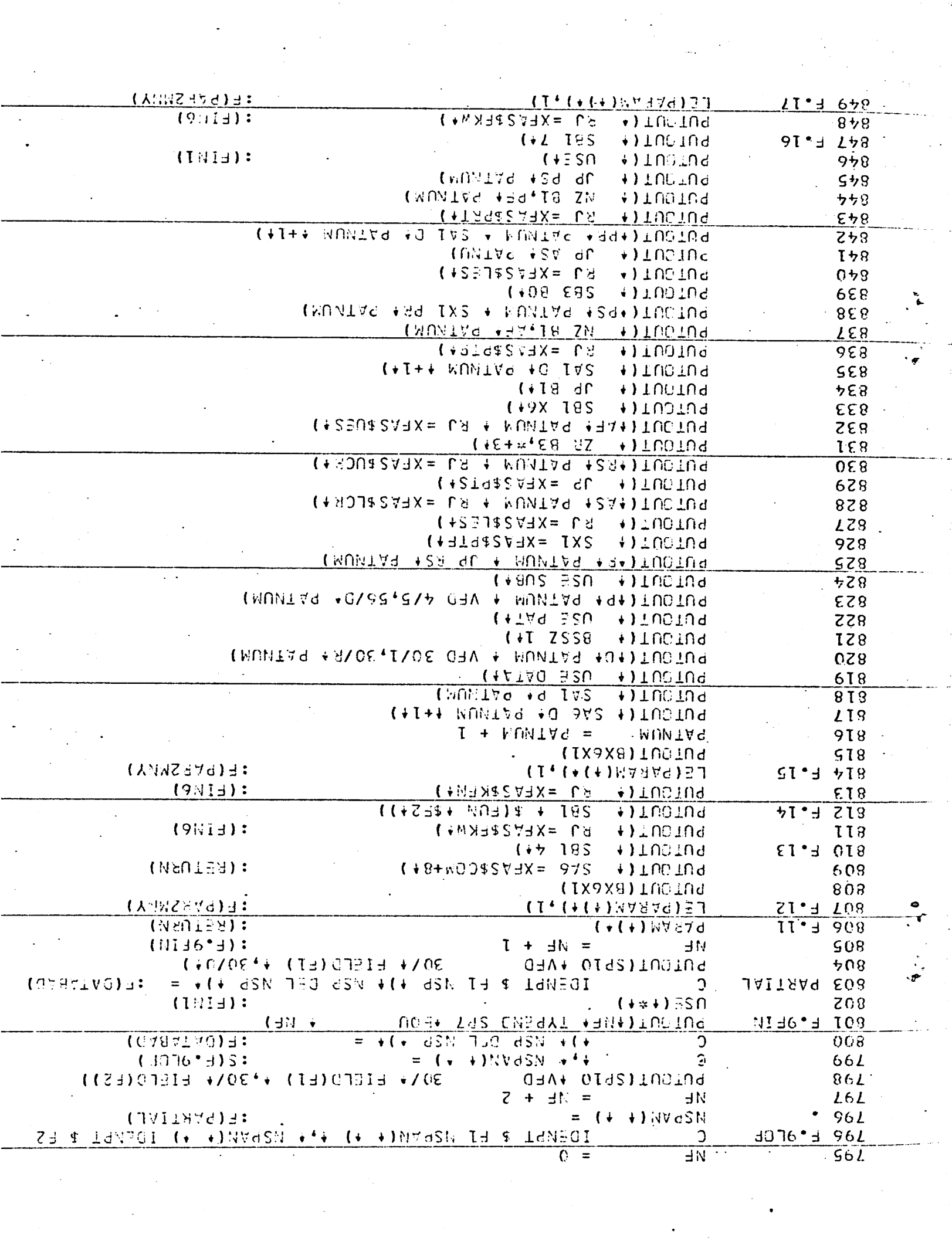

 $\frac{1}{\sqrt{2}}\sum_{i=1}^{n}$ 

 $\ddot{\phantom{0}}$ 

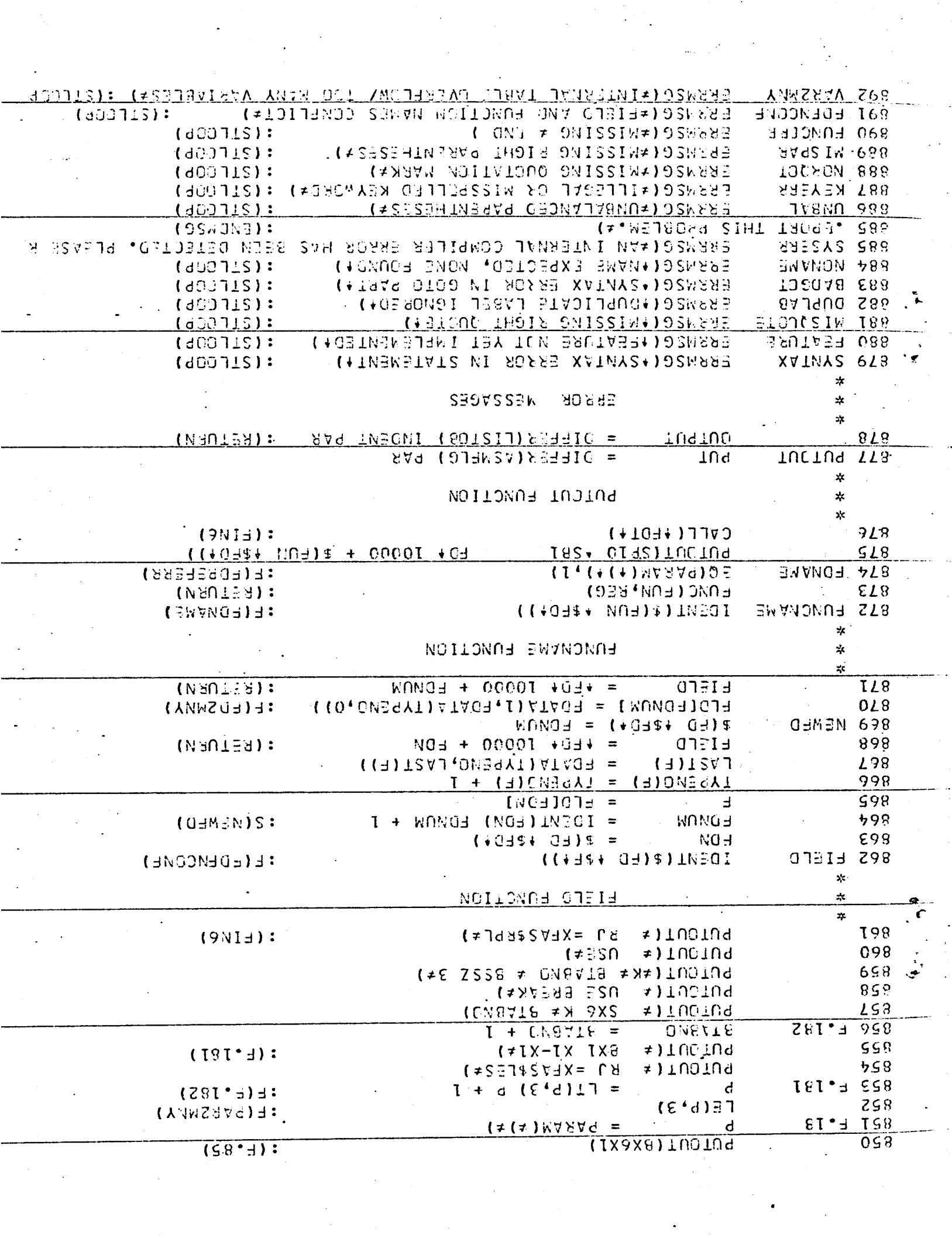

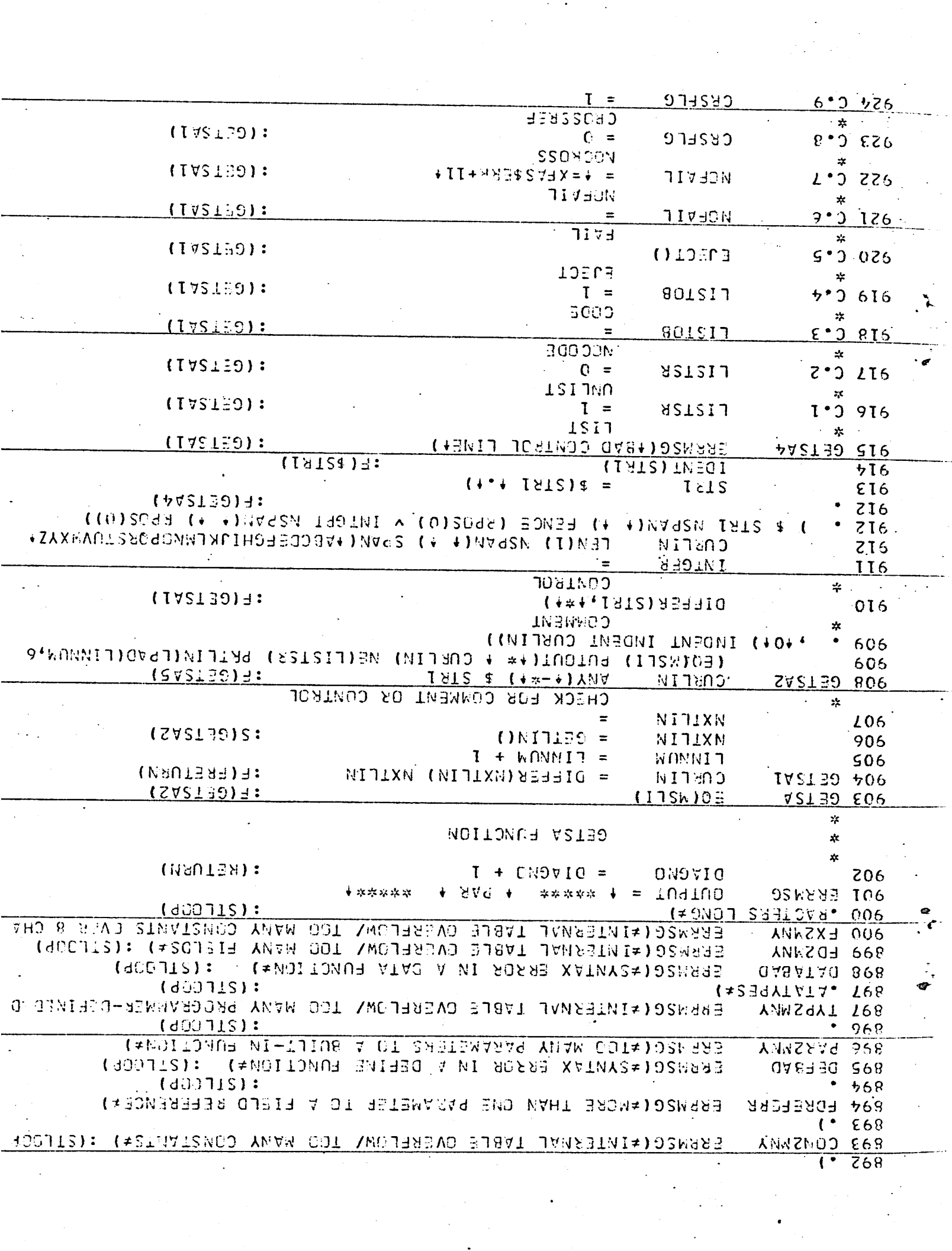

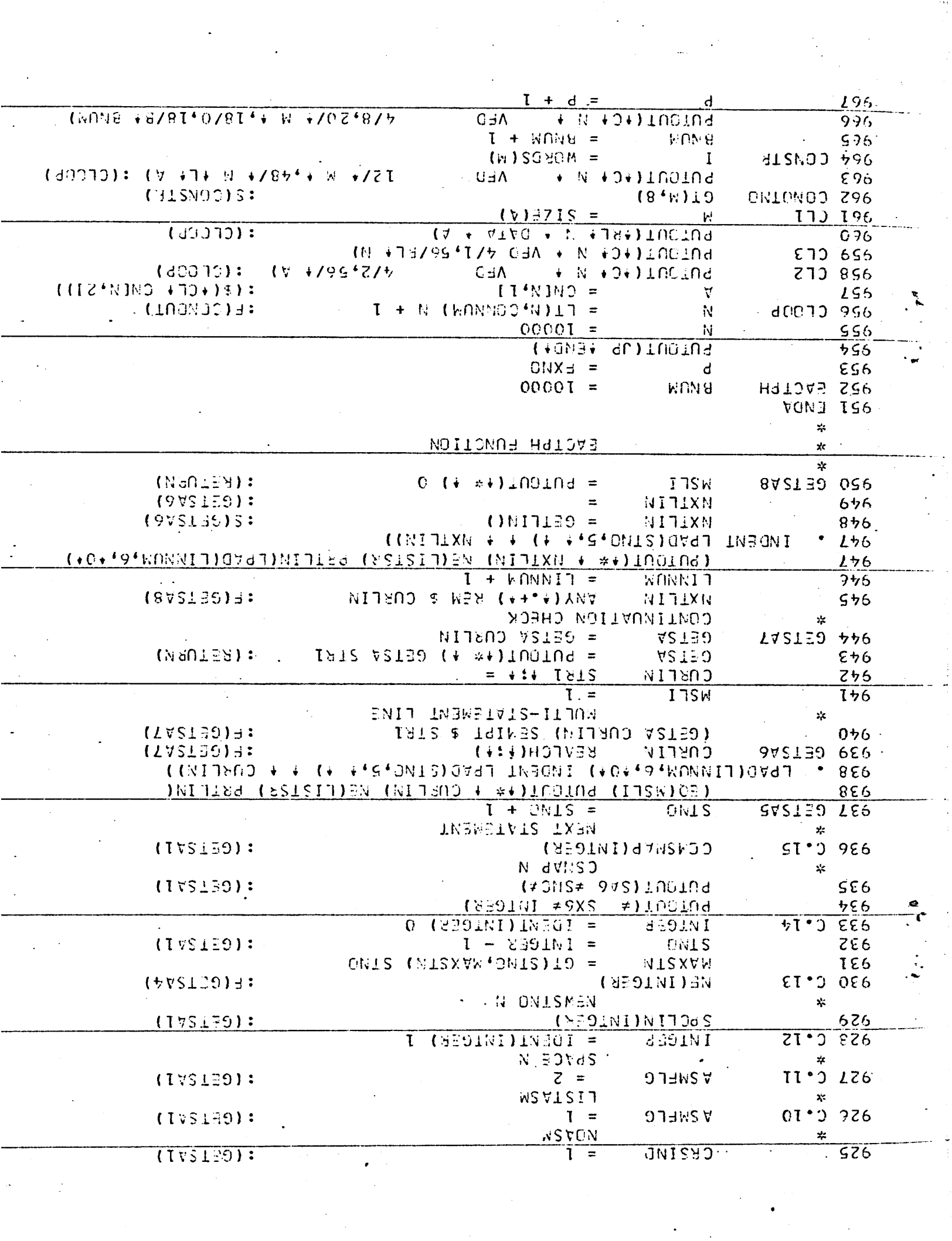

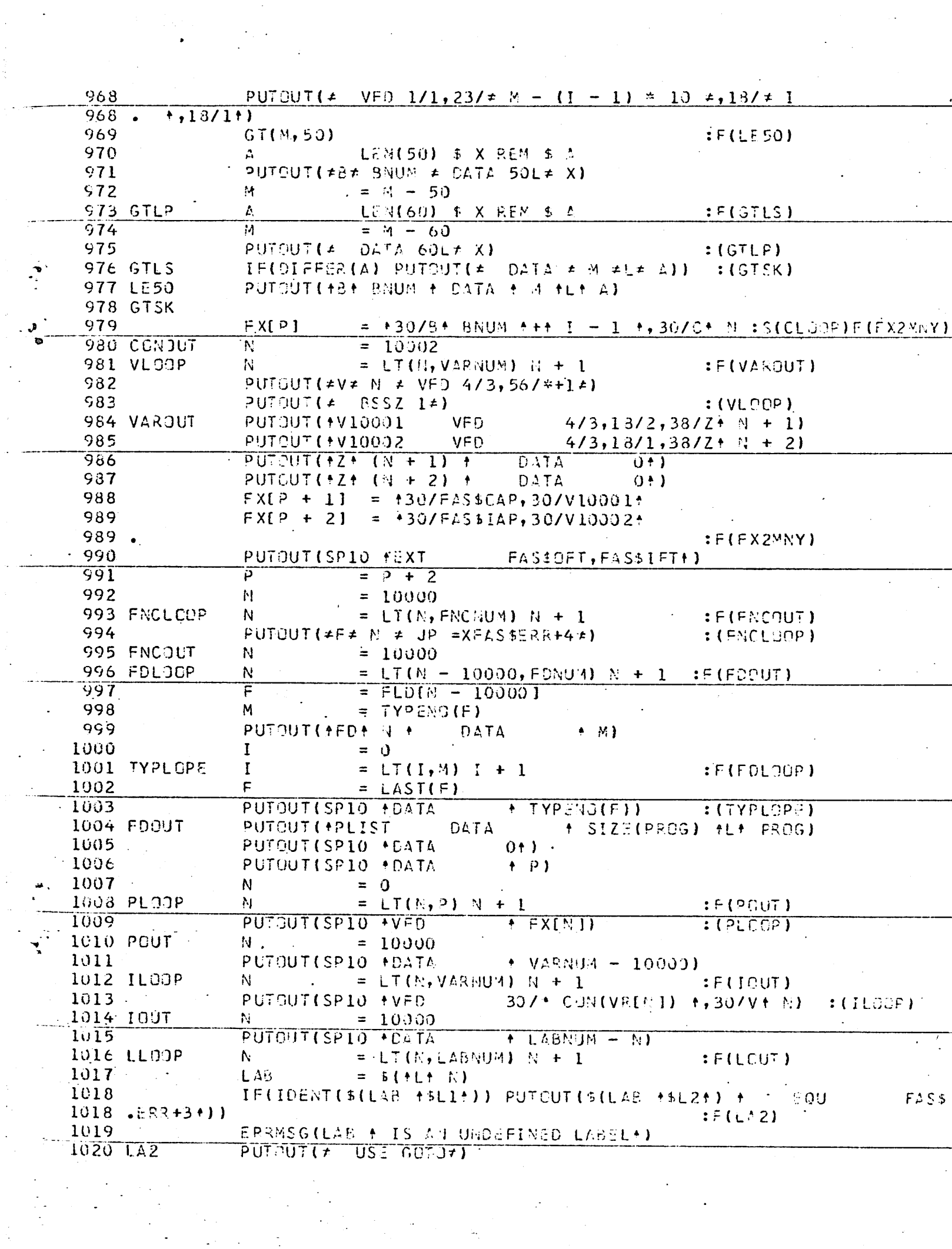

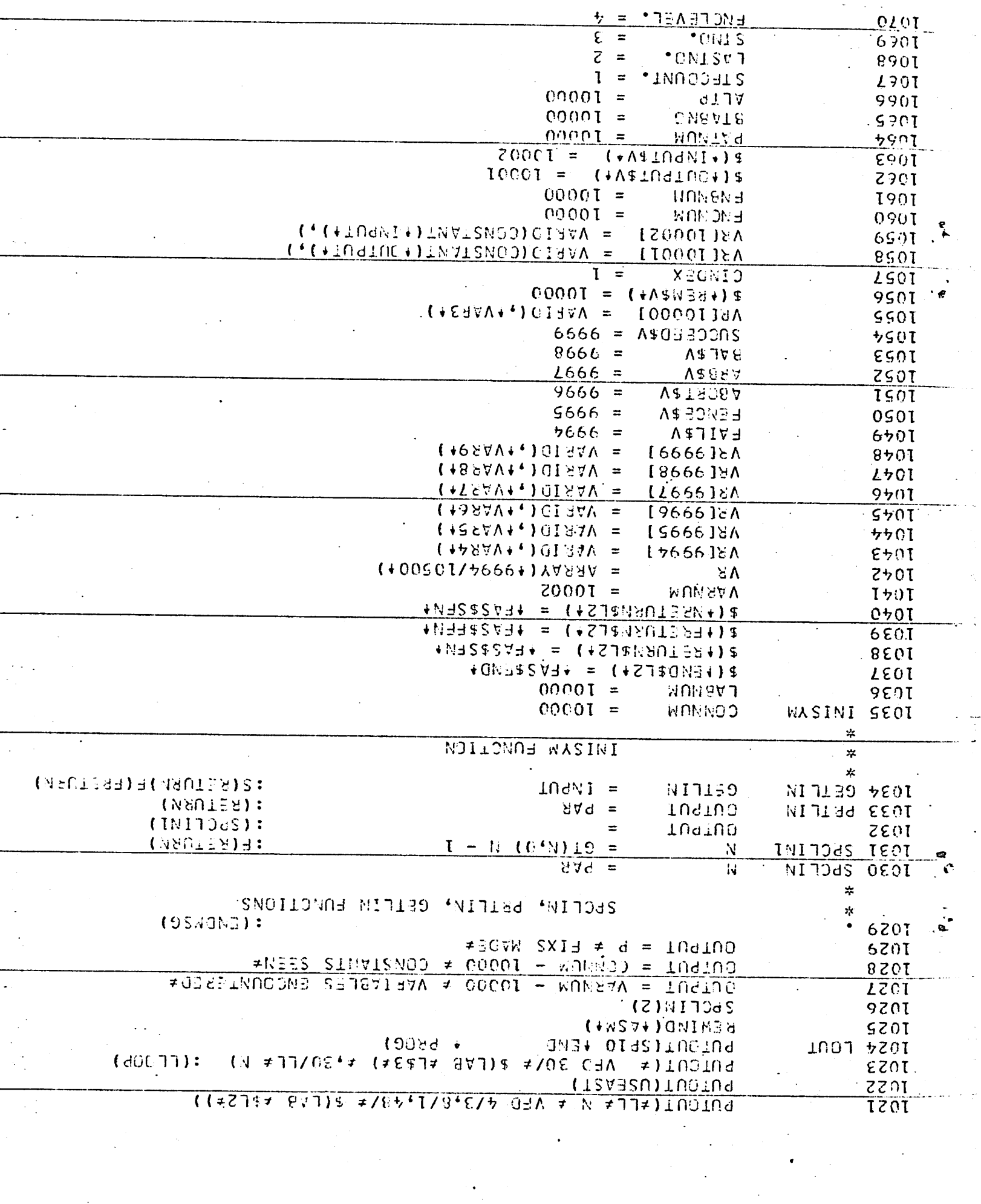

 $\label{eq:2.1} \frac{1}{\sqrt{2}}\sum_{i=1}^n\frac{1}{\sqrt{2}}\sum_{i=1}^n\frac{1}{\sqrt{2}}\sum_{i=1}^n\frac{1}{\sqrt{2}}\sum_{i=1}^n\frac{1}{\sqrt{2}}\sum_{i=1}^n\frac{1}{\sqrt{2}}\sum_{i=1}^n\frac{1}{\sqrt{2}}\sum_{i=1}^n\frac{1}{\sqrt{2}}\sum_{i=1}^n\frac{1}{\sqrt{2}}\sum_{i=1}^n\frac{1}{\sqrt{2}}\sum_{i=1}^n\frac{1}{\sqrt{2}}\sum_{i=1}^n\frac$ 

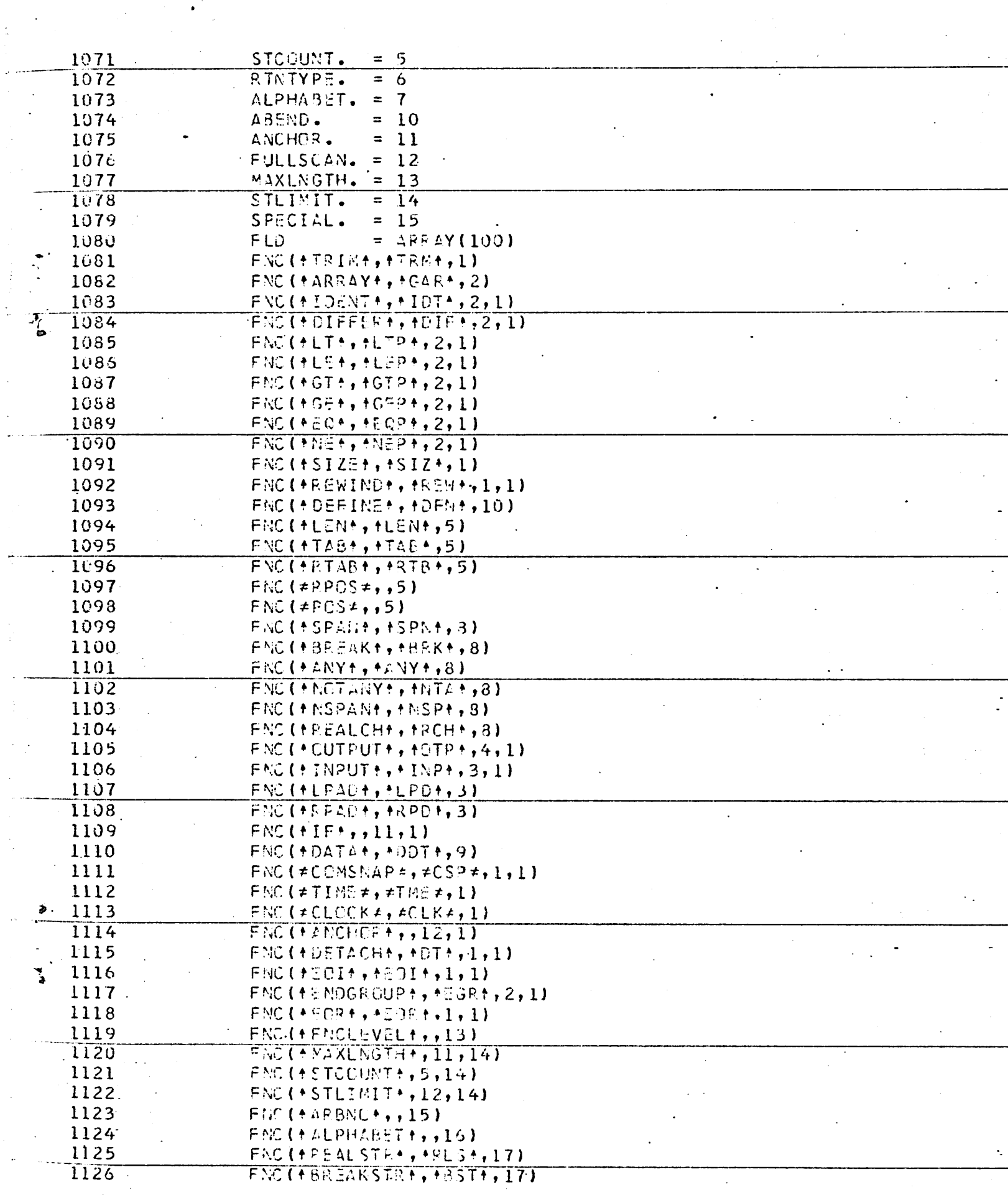

 $\frac{1}{2}$ 

 $\sigma_{\rm{eff}}$ 

 $\frac{1}{2} \sum_{i=1}^n \frac{1}{2} \sum_{j=1}^n \frac{1}{2} \sum_{j=1}^n \frac{1}{2} \sum_{j=1}^n \frac{1}{2} \sum_{j=1}^n \frac{1}{2} \sum_{j=1}^n \frac{1}{2} \sum_{j=1}^n \frac{1}{2} \sum_{j=1}^n \frac{1}{2} \sum_{j=1}^n \frac{1}{2} \sum_{j=1}^n \frac{1}{2} \sum_{j=1}^n \frac{1}{2} \sum_{j=1}^n \frac{1}{2} \sum_{j=1}^n \frac{1}{2} \sum_{j=$ 

Ŕ

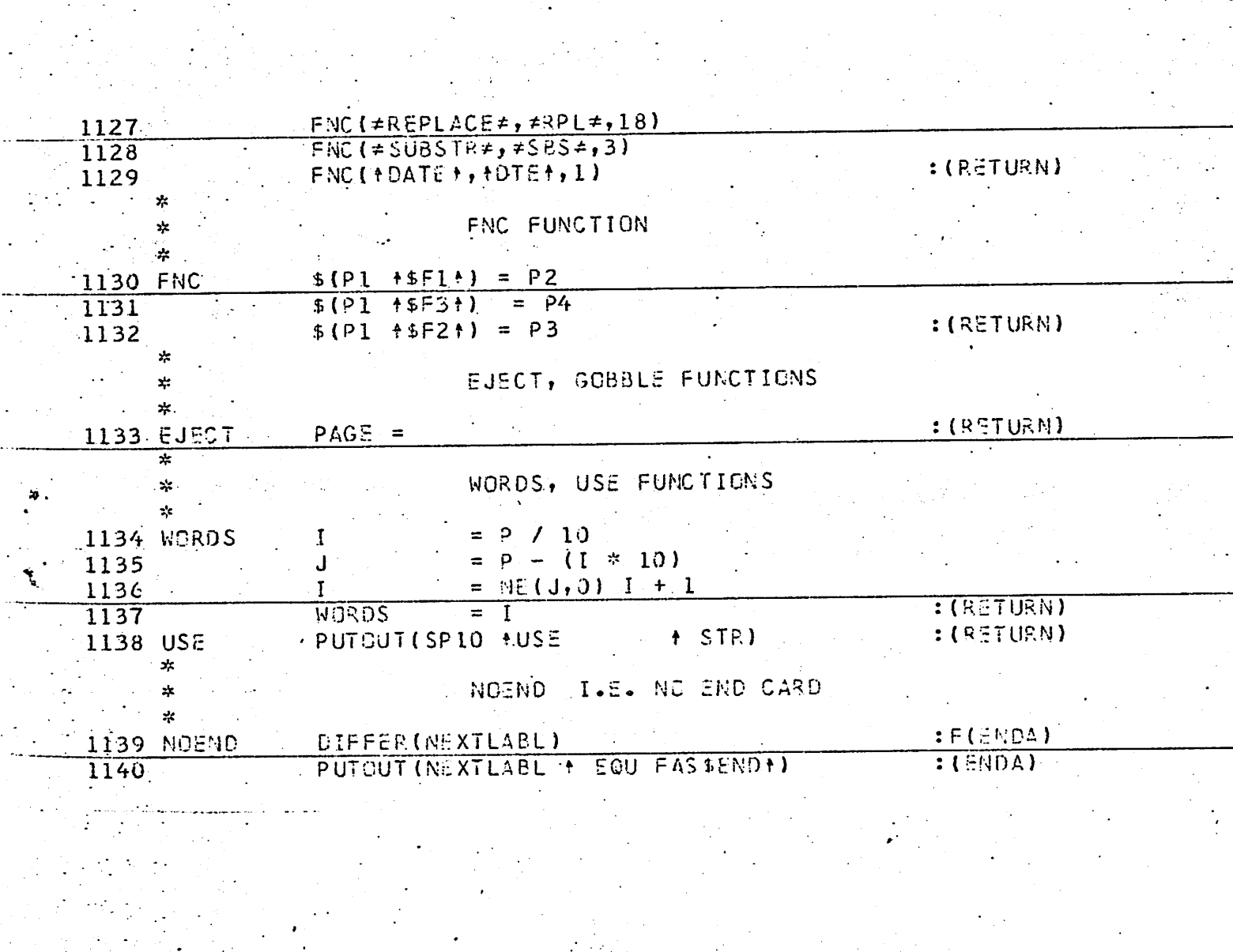

# APPENDIX II

## List of Runtime Routines

FLIB1.2C PROCESSING LIBRARY FROM BIN AT 12:45:53 30 AUG 73

 $\bar{\psi}$ 

 $\ddot{\phantom{a}}$ 

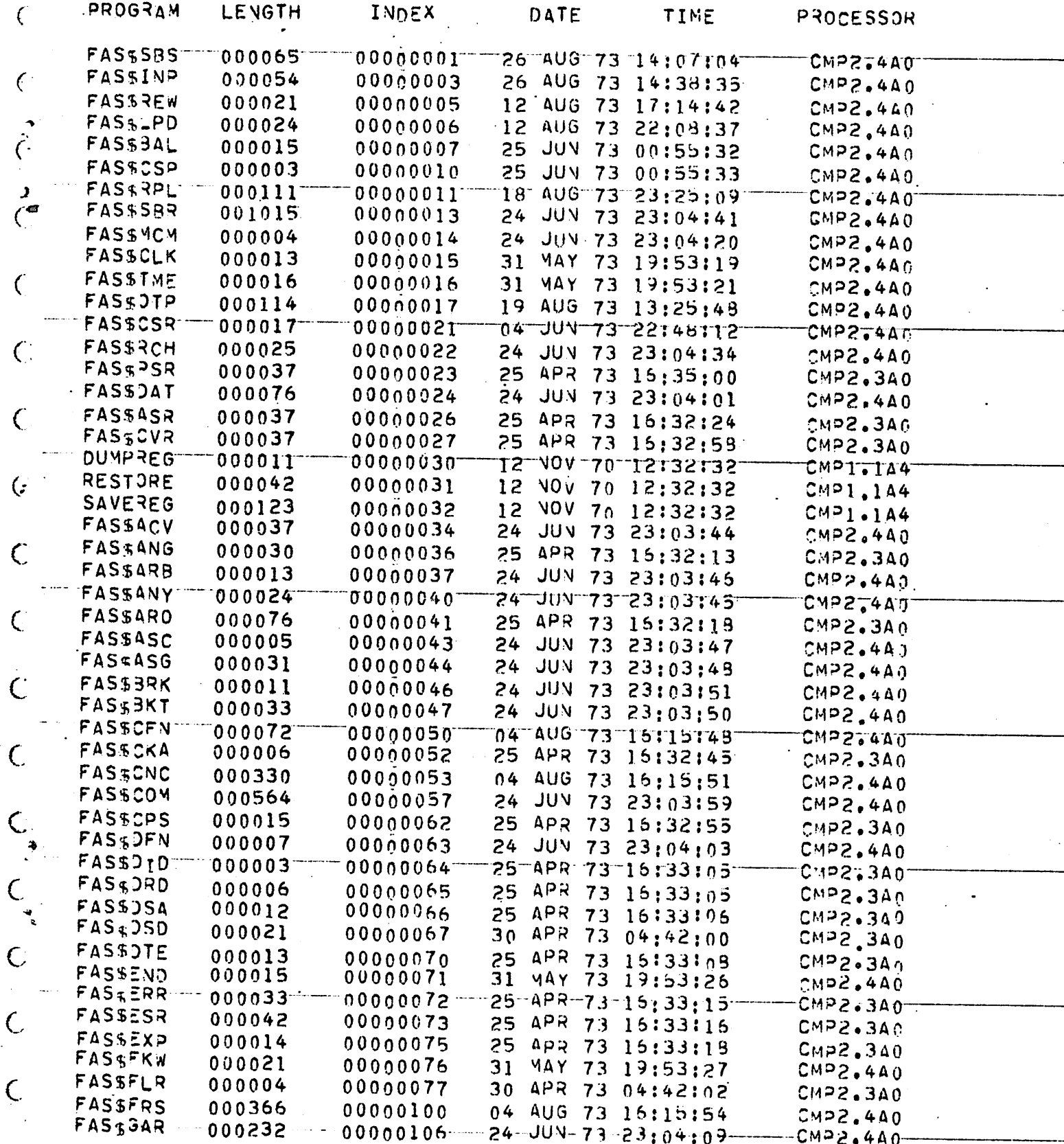

 $\mathsf{C}$ 

 $\zeta$ 

 $\left\langle \right\rangle$ 

 $\zeta$ 

 $\mathbf{r}$ 

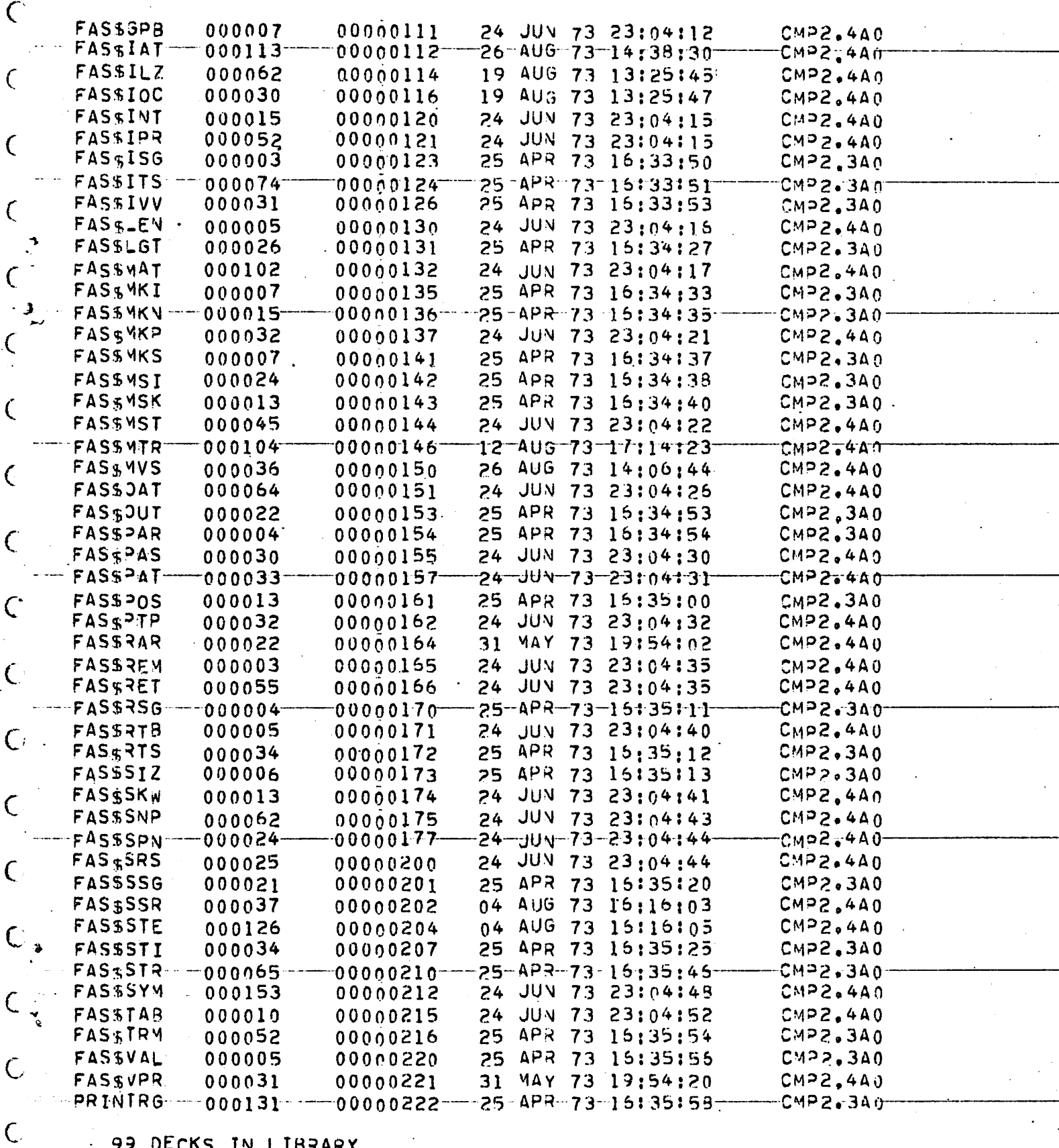

99 DECKS IN LIBRARY

 $\mathsf{C}$ 

 $\zeta$ 

 $\big($ 

APPENDIX III

Sample Programs

 $\mathbf{r}$ .

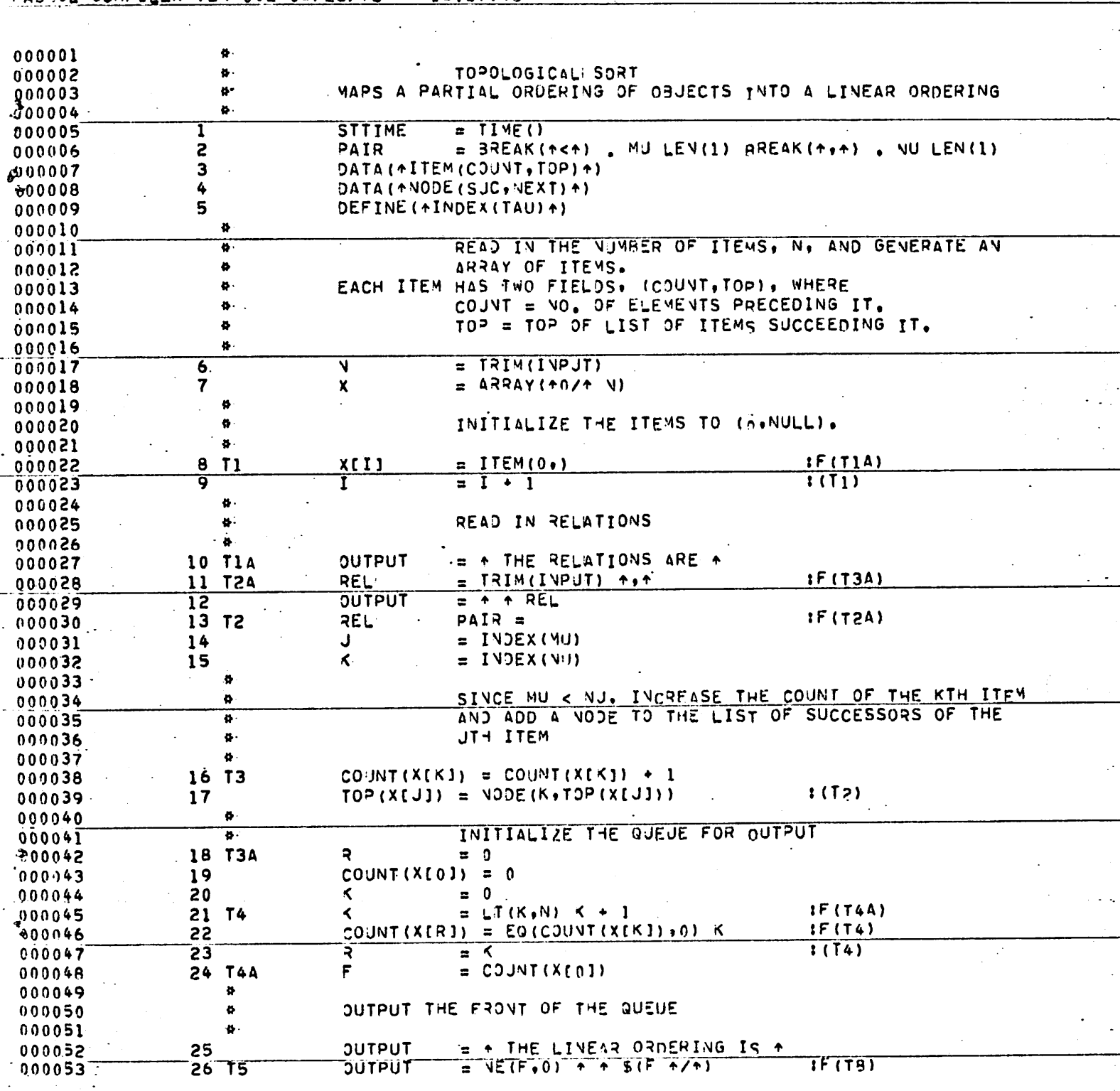

FASROL COMPILER VER 0.2 08/25/73

#### 13:37:46

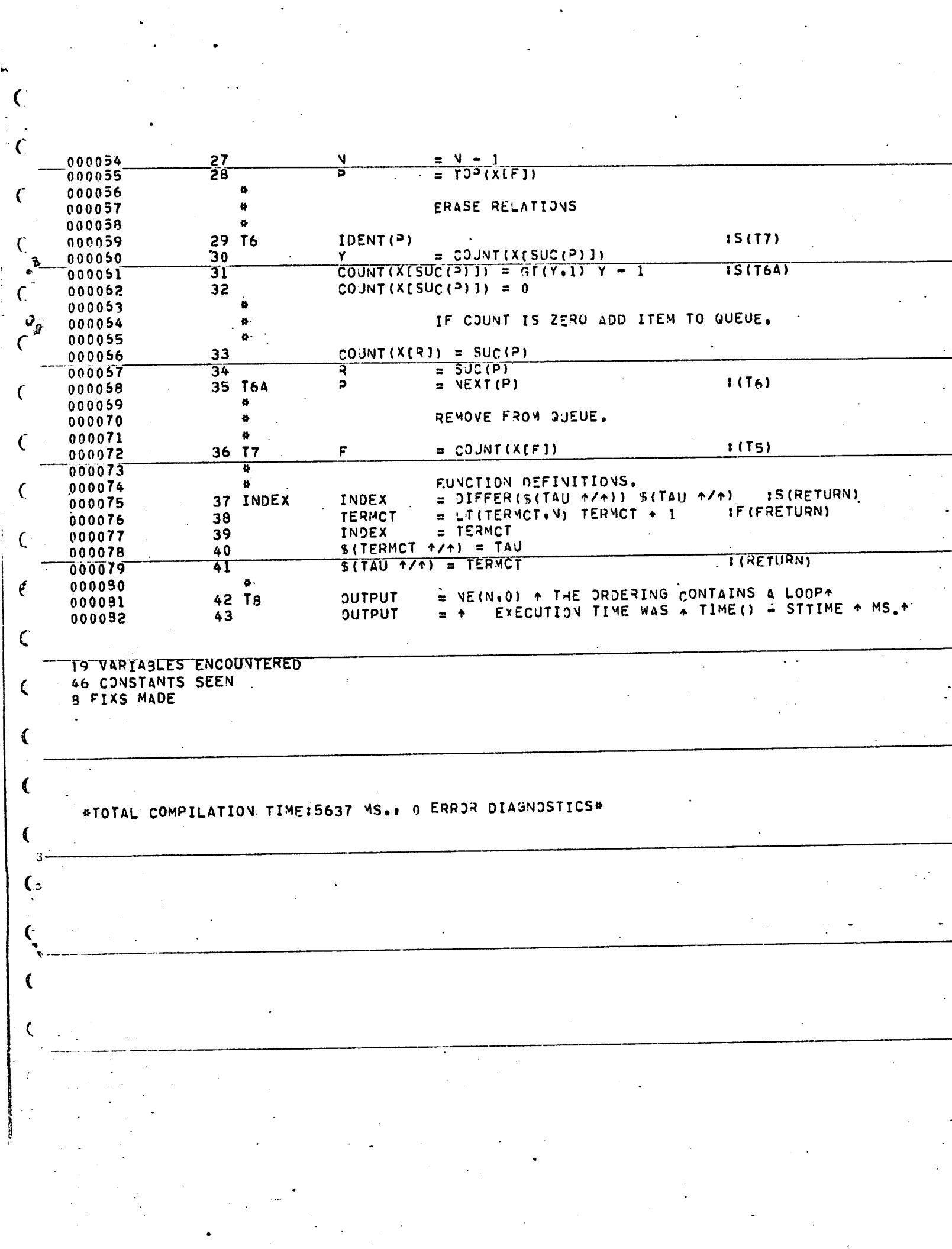

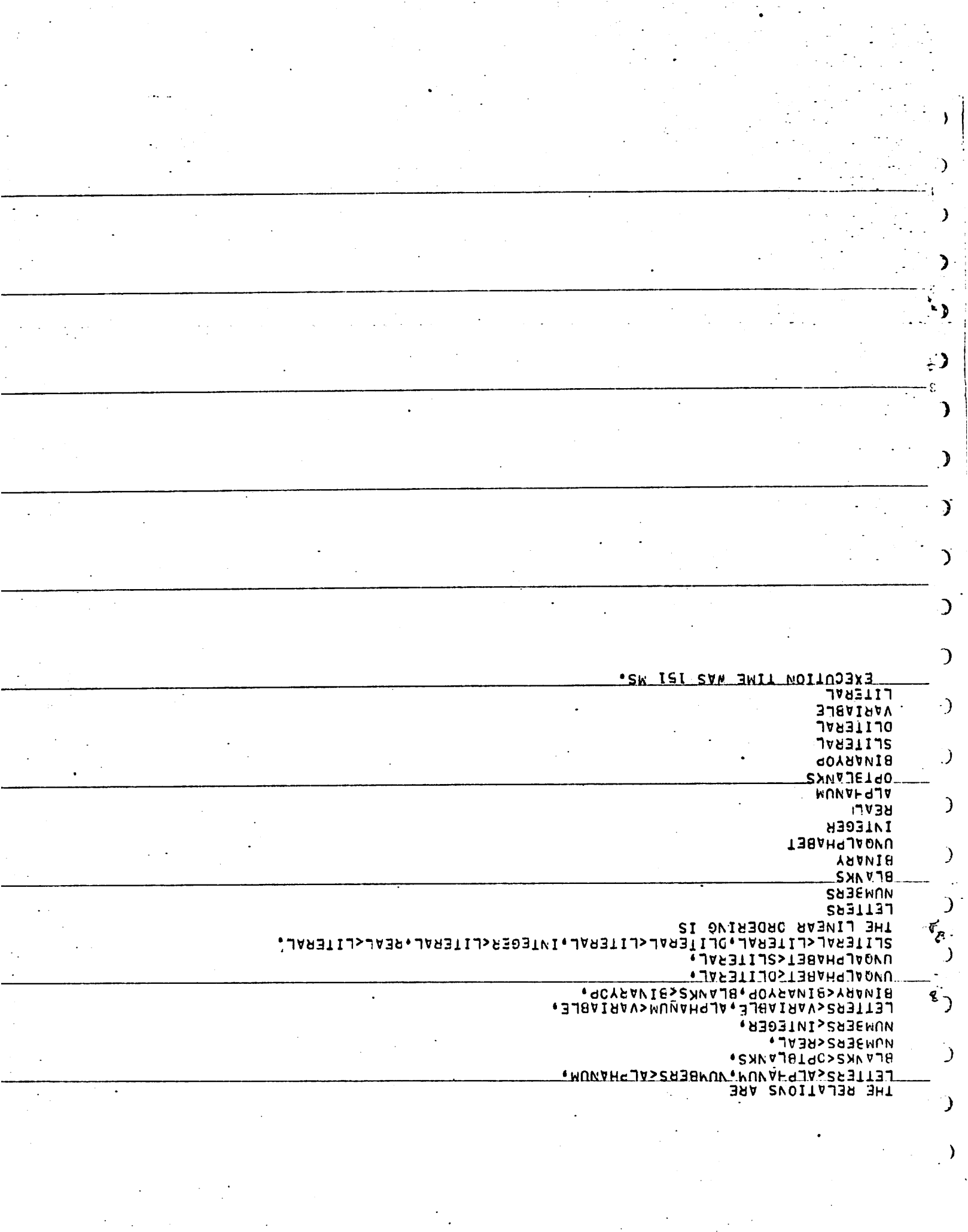

13.1'\*.39 OR/30/7\*3 HUTPUT

 $\dot{\mathbb{C}}$ 

 $\bullet$ 

#### FA Sn/U COMPILEQ VEF 0.2 03/30/73 13:13:21

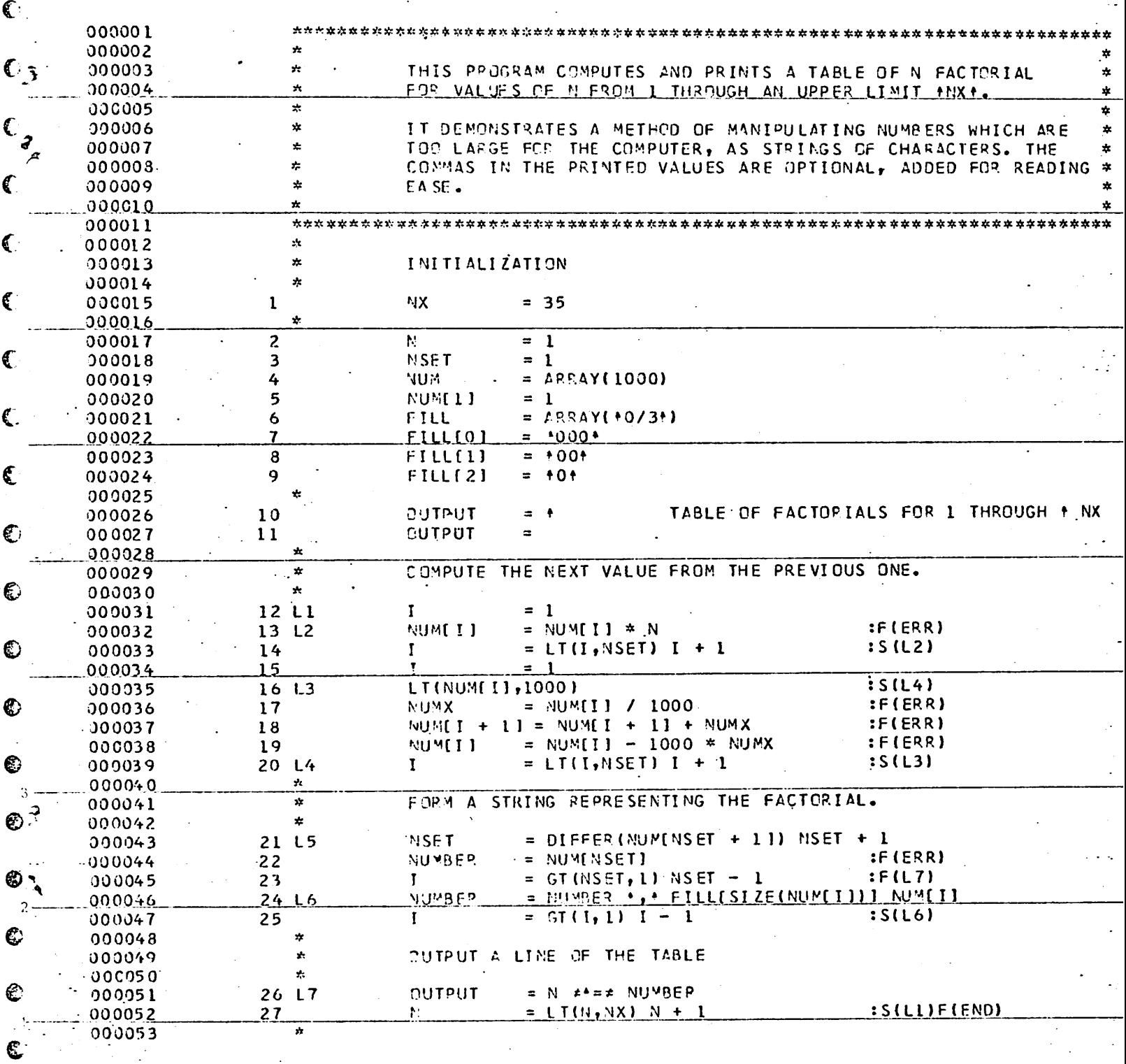

€`

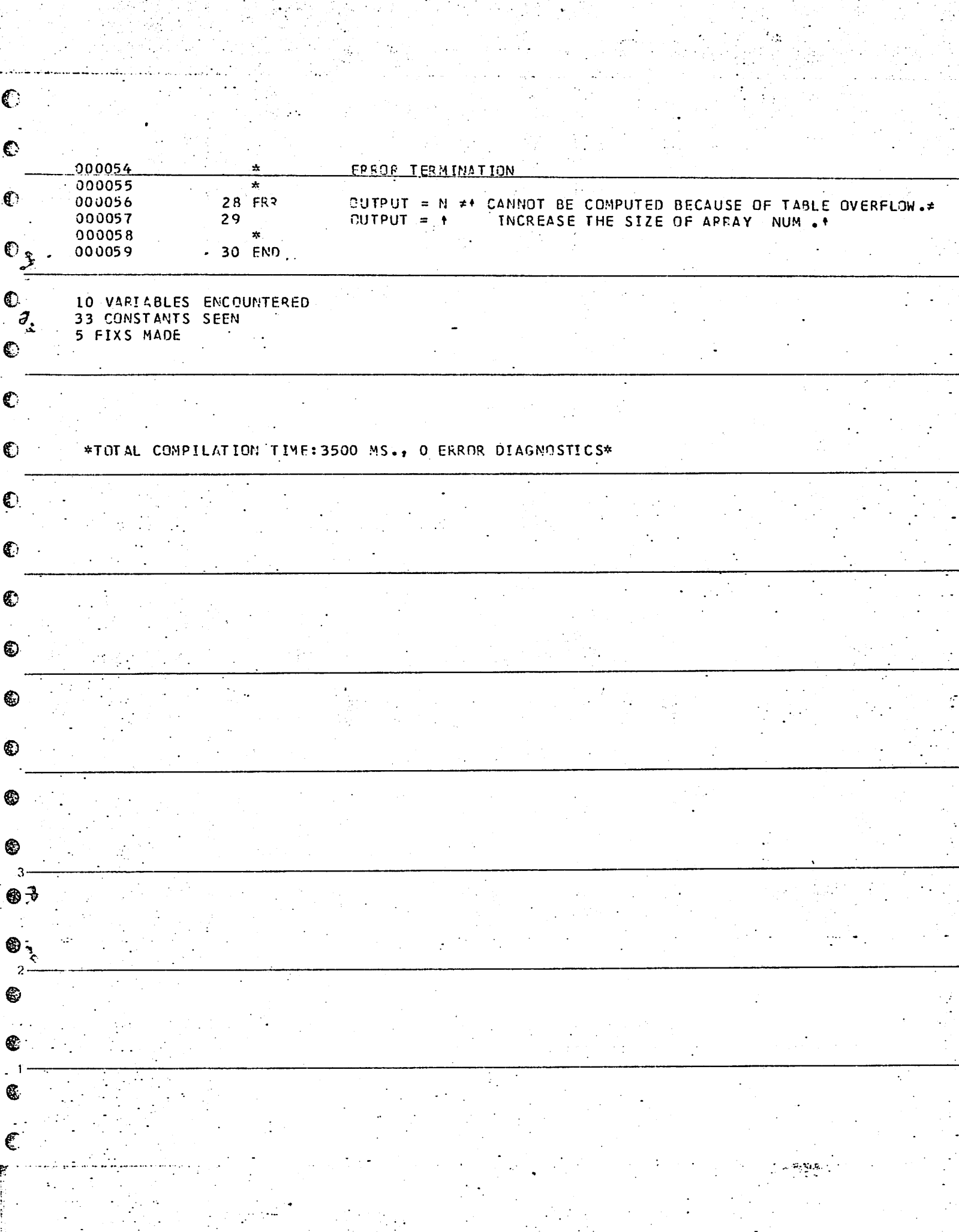

8.<br>Aristr

in<br>Santa California<br>Santa California

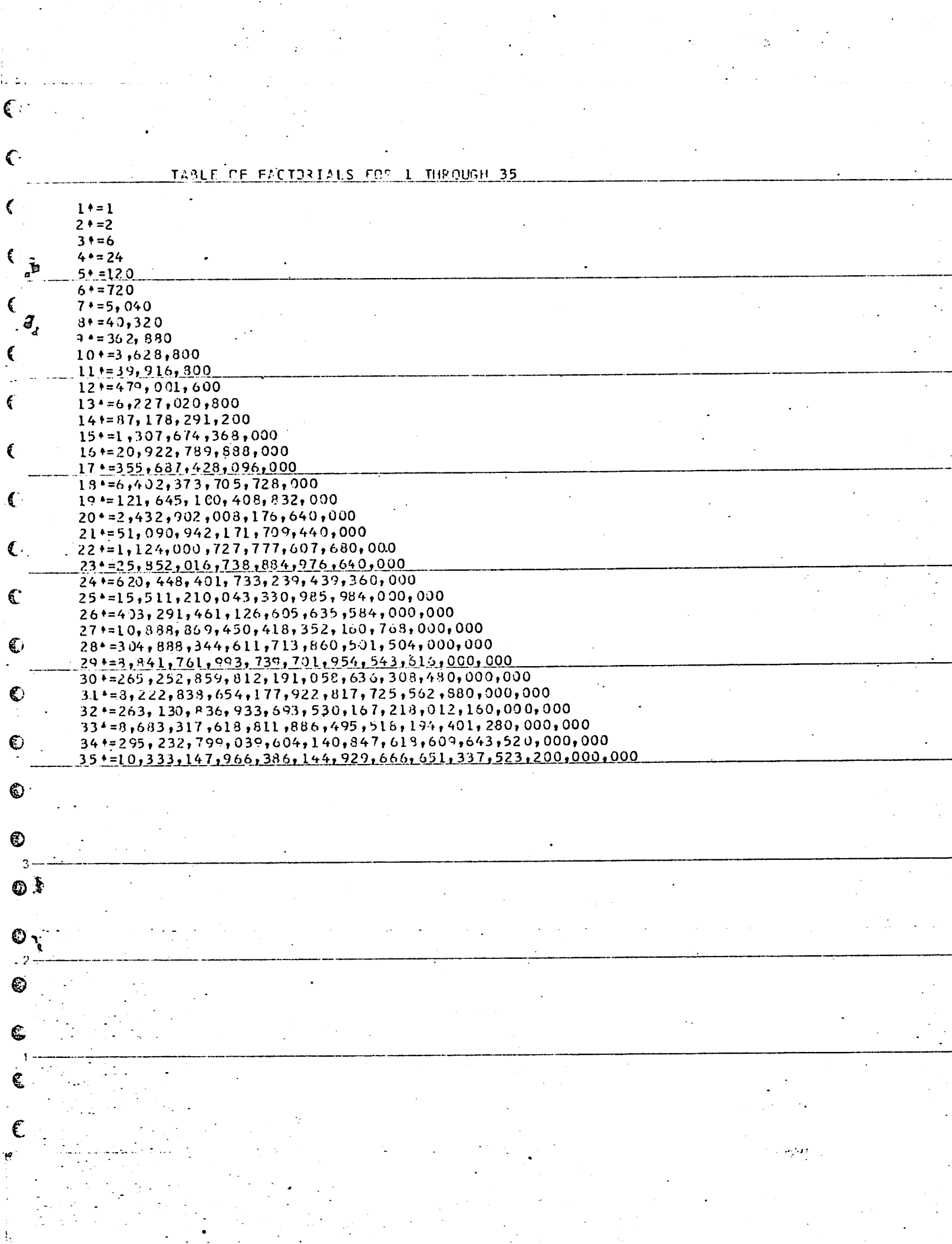